# TEMA 4: Potencias y raíces.

# **OBJETIVOS:**

- Saber expresar la información valiéndose de potencias de exponente entero y raíces cuadradas y cúbicas.
- 2. Organizar la información numérica en forma de potencias de exponente entero para facilitar la resolución de situaciones problemáticas de la vida cotidiana.
- 3. Aplicar correctamente las reglas de los signos en el cálculo de expresiones numéricas y algebraicas con potencias de exponente entero y raíces cuadradas y cúbicas.
- 4. Conocer los convenios de notación para establecer prioridades en el orden de cálculo de las operaciones.
- 5. Aprender a calcular expresiones numéricas con la calculadora.
- 6. Agilizar el cálculo mental y por escrito de expresiones numéricas.
- 7. Saber calcular potencias y raíces haciendo uso de las operaciones básicas.
- 8. Aproximar raíces cuadradas y cúbicas utilizando el redondeo.
- 9. Familiarizarse con expresiones algebraicas.

# **CONTENIDOS:**

### De conceptos:

- 1.- Concepto de potencia.
- 2.- Casos particulares de potencias.
- 3.- Potencias de exponente número natural.
- 4.- Potencias de exponente número entero y base número racional.
- 5.- Producto de potencias.
- 6.- División de potencias.
- 7.- Potencia de un producto.
- 8.- Potencia de otra potencia.
- 9.- Cosas a recordar o saber de las potencias.
- 10.- Identidades notables.
- 11.- Raíces cuadradas.
- 12.- Cosas a saber de las raíces.
- 13.- Raíces cúbicas.
- 14.- Suma y resta de raíces (radicales).
- 15.- Producto y división de raíces (radicales).
- 16.- Raíz de un producto o división.
- 17.- Detectar errores, analizarlos y calcular de forma correcta.
- 18.- Bloques de repaso de cálculo general.
- 19.- Introducción al concepto de número real.
- 20.- Necesidad de ampliar el conjunto de los números reales: los números complejos.

**Además, como en todos los temas, ejercicios y problemas de repaso de este tema y los anteriores y modelos de controles diversos, con las soluciones correspondientes.** 

**Y, por supuesto, algunas reflexiones.** 

#### De procedimientos:

- 1. Uso del paréntesis en expresiones numéricas.
- 2. Cálculo de secuencias de operaciones.
- 3. Cálculo de potencias y raíces.
- 4. Elección de la notación más adecuada para cada caso.
- 5. Cálculo de expresiones numéricas con potencias, aplicando las reglas de prioridad de las operaciones.
- 6. Simplificación de expresiones numéricas y algebraicas aplicando las prop. de las potencias de exponente entero.
- 7. Aproximación de raíces cuadradas y cúbicas por redondeo.

## De actitudes:

- 1. Rigor en el uso de los paréntesis dentro de una secuencia de operaciones.
- 2. Incorporación del lenguaje numérico y del cálculo a la forma de proceder habitual.
- 3. Exactitud en el cálculo de las secuencias de operaciones que se proponen.
- 4. Interés por el cálculo de potencias y raíces.
- 5. Actitud positiva hacia el uso de la calculadora.

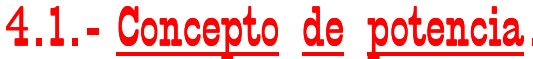

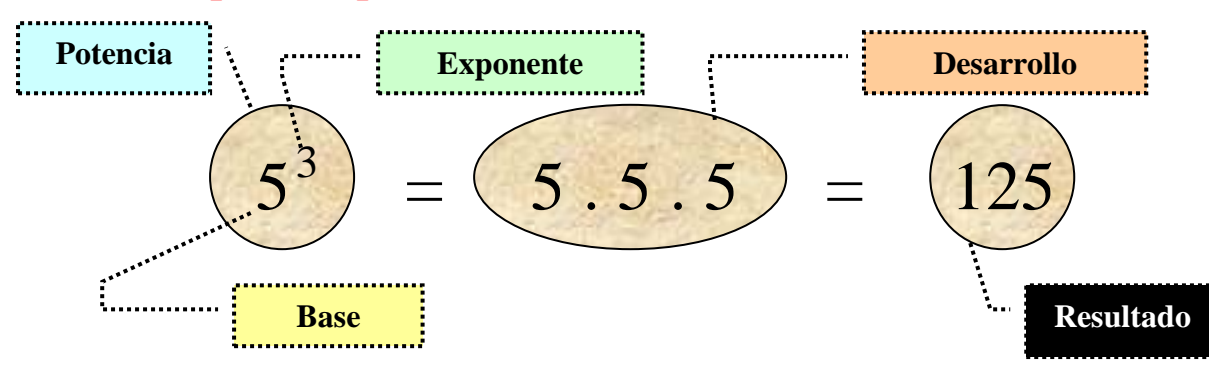

- **ES POTENCIA** es el conjunto de números que hay que operar, o sea, la base y el exponente.
- **BASE** es el número que hay que multiplicar una serie de veces.
- **EXPONENTE** es el número que indica la cantidad de veces que hay que multiplicar la base.
- **ESARROLLO** es el producto de la base tantas veces como indique el exponente.
- **RESULTADO** es la solución de la operación de potenciación realizada.

# Una potencia es un producto de factores iguales.

- - - - - - - - - - - - - - - - - - - - - - - - - - - - - - - - - - - - - - - - - - - - - - - - - - - - - - - - - - - - - - - - - - - - - - - - - - - - - - - - - - - - - - - - - - - - - - -

# 4.2.- Casos particulares de potencias.

#### a) POTENCIAS DE BASE O.

Cualquier potencia de base 0 siempre vale 0. (Para cualquier exponente distinto de cero)

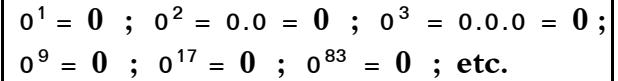

#### b) POTENCIAS DE BASE 1.

Cualquier potencia de base 1 siempre vale 1. (Para cualquier exponente distinto de cero)

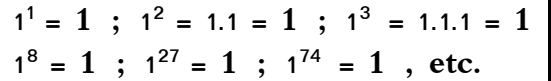

## c) POTENCIAS DE BASE 10.

Tienen como resultado la unidad seguida de tantos ceros como indica el exponente.

 $10^6$  = 1000000 ;  $10^{12}$  = 1000000000000 ; etc.  $10^1$  = 10 ;  $10^2$  = 10.10 = 100 ;  $10^3$  = 1000 ;

### d) POTENCIAS DE EXPONENTE 0.

Por definición, todas valen la unidad, o sea, 1. (Para cualquier base distinta de cero)

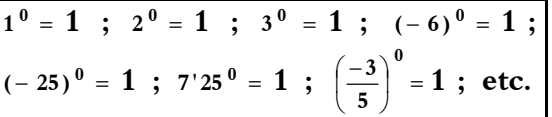

Éste es el caso más complicado de comprender, pero si pones atención verás que no es tan difícil.

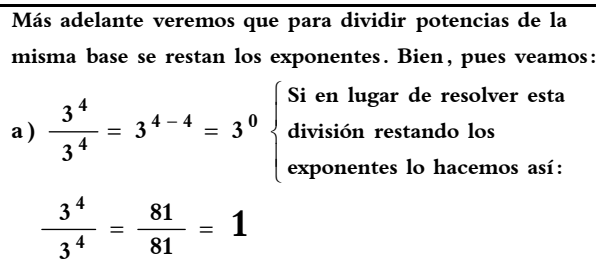

**E igual podríamos hacer con otros ejemplos. Comprobamos** que el resultado es 1 (la unidad).

$$
b) \frac{(-2)^6}{(-2)^6} = (-2)^{6-6} = (-2)^0 = 1 \rightarrow \left(\frac{64}{64}\right)
$$

#### e) POTENCIAS DE EXPONENTE 1.

Su resultado siempre es igual a la base.

 $\vert$  =  $-2$  <sup>1</sup>25 ; 30587<sup>1</sup> = 30587 ; etc.  $1^1 = 1$ ;  $4^1 = 4$ ;  $(-23)^1 = -23$ ;  $0'75^1 = 0'75$ ; **1 4 9**  $\overline{\phantom{a}}$ J ) L L l ſ −

# 4.3.- Potencias de exponente número natural .

a) Cuando la base es también un número natural. Base y exponente  $\rightarrow \in \mathbb{N}, \in \mathbb{Z}, \in \mathbb{Q}$ .

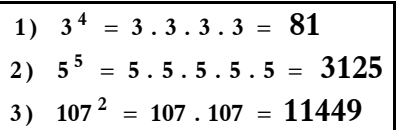

**NOTA:** en estos ejercicios iniciales hemos efectuado el desarrollo, es decir, las veces que hay que multiplicar la base, pero en adelante ya no lo haremos, porque no es necesario. En cambio, cuando haya que simplificar sí conviene hacer los desarrollos, pues se abrevia bastante.

**b)** Cuando la base es un número entero. Base  $→$   $∈$  N,  $∈$  Z,  $∈$  O. Exponente  $\rightarrow \in \mathbb{N}, \in \mathbb{Z}, \in \mathbb{Q}.$ 

- **8**)  $(-9)^2 = 81$ **125 7**)  $(-5)^3 = -125$ **6**)  $(-4)^4 = 256$ **5**)  $(-3)^5 = -243$ **4**)  $(-2)^{10} = +1024$
- c) Cuando la base es un número racional. Base  $→$   $\notin$  N,  $\notin$  Z,  $\in$  Q. Exponente  $\rightarrow \in \mathbb{N}, \in \mathbb{Z}, \in \mathbb{Q}.$

9) 
$$
4'3^2 = 18'49
$$
  
\n10)  $(-0'25)^3 = -0'015625$   
\n11)  $\left(\frac{-6}{5}\right)^4 = \frac{(-6)^4}{5^4} = \frac{1296}{625}$   
\n12)  $\left(\frac{3}{4}\right)^9 = \frac{3^9}{4^9} \rightarrow \begin{cases} \text{No es necesario} \\ \text{resolverlo, porque} \\ \text{es algo largo.} \end{cases}$   
\n13)  $(-0'7)^4 = 0'2401$   
\n14)  $\left(-\frac{9}{2}\right)^5 = -\frac{9^5}{2^5} = \frac{-59049}{32}$ 

#### **NOTAS:**

- **1ª)** Observa que cuando la base es negativa y el exponente es par  $(2, 4, 6, 8, \text{ etc.})$  el resultado es siempre positivo**,** ya que el producto de cada dos negativos es un positivo.
- 2<sup>a</sup>) Y cuando la **base** es **negativa** y el **exponente** impar (1, 3, 5, 7, etc.) el **resultado** es siempre negativo**,** porque siempre nos quedaría un signo sobrante al multiplicarlos de dos en dos.

#### **EJERCICIOS PARA RESOLVER:**

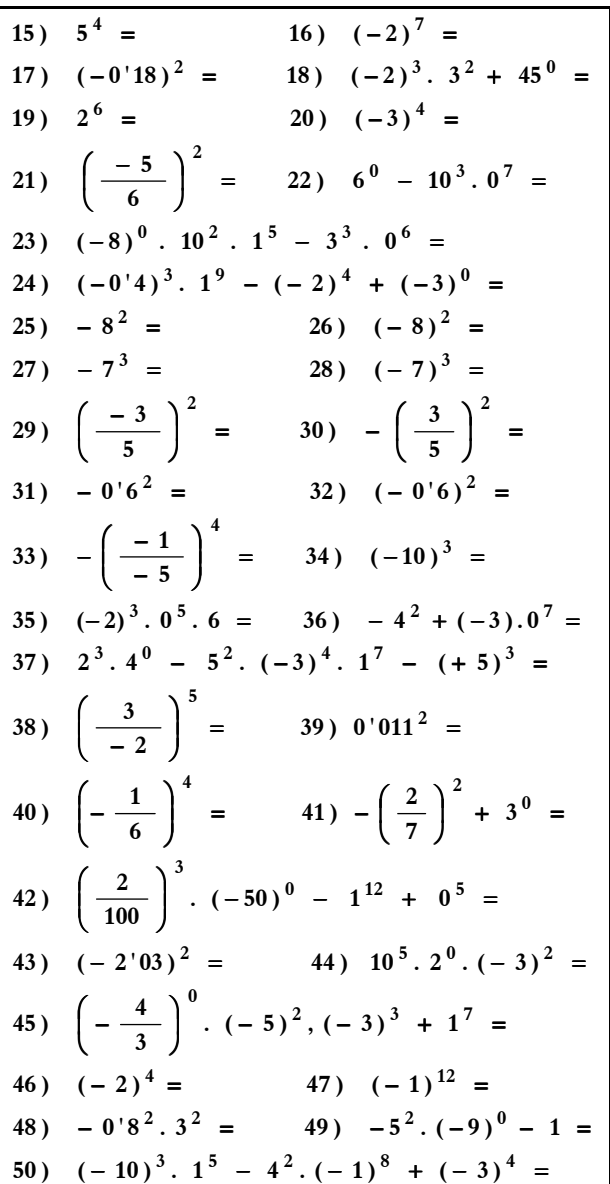

#### ❒ ❒ ❒ ❒ ❒ ❒ ❒ ❒ ❒ ❒ ❒ ❒ ❒ ❒ ❒ ❒ ❒ ❒ ❒ ❒ ❒ ❒ ❒ ❒

**Refiriéndonos a la forma de ser y actuar, hay muchas personas que "siempre se miran en espejos paralelos", por ello, tanto en uno como en otro –de los dos** 

**espejos paralelos– siempre se ven ellos mismos, y hay poca posibilidad de que observen siquiera algo fuera de ellos. Otras personas, que quizás no sean la mayoría, al menos de vez en cuando se miran, y detenidamente, en espejos** 

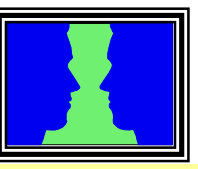

**no paralelos sino con ángulos, con lo cual tienen posibili**dades de no verse siempre a sí mismos, de observar a los demás y tenerlos en cuenta. Éstos no viven continuamente **encerrados en su YO, ignorando en gran parte de su vida a**  los otros, sino que son conscientes de que en sus vidas además de ellos existen existen otros seres **que…** 

 **Desde luego esta reflexión no es nada fácil de 'reflexionar'; es evidente. Pero seguro que alguno lo intenta y, además, le ayuda, a él y a su entorno.** 

●□■○●□■○●□■○●□■○●□■○●□■○●□■○●□■○

El ESFUERZO es imprescindible en el éxito académico, pero tiene aún un VALOR MÁS VITAL.  $-215$  –

# 4.4.- Potencias de exponente número entero y base número racional.

Las potencias de **exponente negativo** se resuelven haciendo la potencia de la *inversa* de la base pero con exponente positivo.

### **EJERCICIOS RESUELTOS:**

1) 
$$
\left(\frac{-4}{5}\right)^{-2} = \left(\frac{5}{-4}\right)^2 = \frac{5^2}{(-4)^2} = \frac{25}{16}
$$
  
\n2)  $3^{-4} = \left(\frac{3}{1}\right)^{-4} = \left(\frac{1}{3}\right)^4 = \frac{1^4}{3^4} = \frac{1}{81}$   
\n3)  $\left(-\frac{7}{6}\right)^{-3} = \left(\frac{6}{-7}\right)^3 = \frac{6^3}{(-7)^3} = \frac{-216}{343}$   
\n4)  $\left(\frac{1}{9}\right)^{-8} = \left(\frac{9}{1}\right)^8 = \frac{9^8}{1^8} = 9^8$   
\nEl resultado anterior no se resuleve, porque es demasiado largo.  
\n5)  $\left(\frac{-2}{10}\right)^3 = \frac{(-2)^3}{10^3} = \frac{-8}{1000} = \frac{-1}{125}$   
\n6)  $0.5^{-2} = \left(\frac{1}{2}\right)^{-2} = \left(\frac{2}{1}\right)^2 = \frac{2^2}{1^2} = 4$   
\n7)  $\left(-3\right)^{-6} = \left(\frac{-3}{1}\right)^{-6} = \left(\frac{1}{-3}\right)^6 = \frac{1^6}{(-3)^6} = \frac{1}{729}$ 

8) 
$$
10^{-7} = 0'0000001
$$
 (Hállalo tú a ver si da igual  
\n9)  $-10^{-7} = -0'0000001$   
\n10)  $-10^{-8} = -0'00000001$   
\n11)  $(-10)^{-8} = 0'00000001$   
\n12)  $-(-\frac{-1}{-2})^{-4} = -(-\frac{-2}{1})^{-4} = -\frac{16}{1} = -16$ 

#### **NOTAS:**

- 1<sup>ª</sup>) Observa que en las potencias de exponente negativo lo que se hace es la potencia de la inversa pero con el exponente positivo, es decir, si es un número entero cualquiera "x", hacer la **potencia positiva de 1/x,** y si es una fracción cualquiera  $a / b$ , calcular la de la inversa  $b / a$ , sin olvidar cambiar el signo del exponente.
- 2<sup>a</sup>) Cuando para calcular el **resultado** sea preciso hacer **muchas operaciones**, o sea, cuando la base o, sobre todo, los exponentes son algo elevados, no se deben realizar esas operaciones por ser demasiado largas.

#### **EJERCICIOS PARA RESOLVER:**

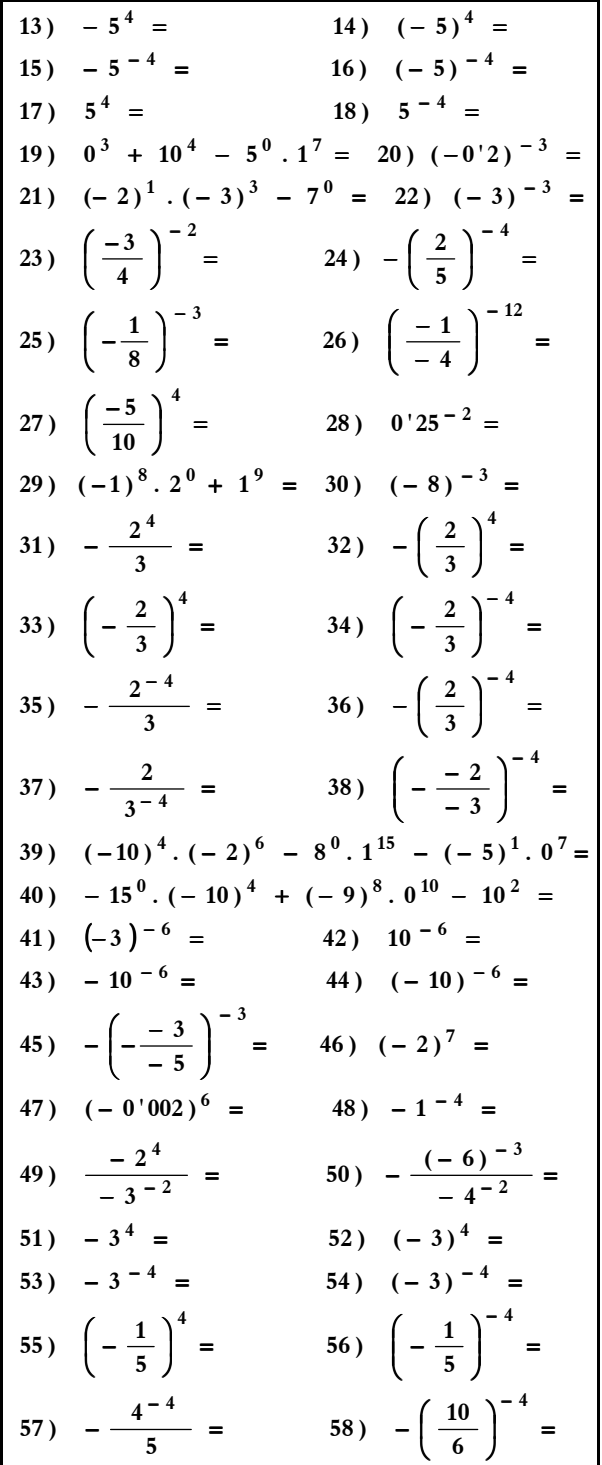

#### $\underline{O} \underline{B} \underline{S} \underline{E} \underline{R} \underline{V} \underline{A} \underline{C} \underline{I} \underline{O} \underline{N}$

Es evidente que hay excesiva cantidad de ejercicios sobre potencias, pero como ya he señalado en alguna ocasión anterior no están preparados para hacerlos en unos días, ni en un solo curso, sino para varios cursos y con dificultad progresiva, de ahí la gran cantidad y diversidad expuesta.

# 4.5.- Producto de potencias.

- a) Si tienen distinta base se resuelven por separado y, después, se multiplican los resultados.
- b) Si tienen la misma base se suman los exponentes, quedando la misma base**;** luego se resuelve la potencia resultante.

NOTA : cuando un número no lleva exponente, no olvides que su exponente es la unidad (1).

#### **EJERCICIOS RESUELTOS :**

1) 
$$
3^2 \cdot (-1)^3 = 9 \cdot (-1) = -9
$$
  
\n2)  $0^8 \cdot 10^3 \cdot (-5)^3 = 0 \cdot 1000 \cdot (-125) = 0$   
\n3)  $(-2)^4 \cdot 3 \cdot 1^5 = 16 \cdot 3 \cdot 1 = 48$   
\n4)  $11^2 \cdot 11 \cdot 11^6 = 11^{2+1+6} = 11^9$  (No se opera)  
\n5)  $(-2)^3 \cdot (-2)^4 \cdot (-2) \cdot (-2)^0 = (-2)^{3+4+1+0} =$   
\n $= (-2)^8 = +256$   
\n6)  $\left(\frac{-3}{2}\right)^3 \cdot \left(\frac{-3}{2}\right) \cdot \left(\frac{-3}{2}\right)^3 = \left(\frac{-3}{2}\right)^{3+1+3} =$   
\n $= \left(\frac{-3}{2}\right)^7 = \frac{(-3)^7}{2^7} = -\frac{2187}{128}$   
\n7)  $(-5)^4 \cdot (-5) \cdot (-5)^6 \cdot (-5)^0 = (-5)^{11} =$   
\n $= -5^{11} = -2^5 \left\{ \text{No se opera por ser muy elevado,}$   
\n8)  $\left(\frac{-1}{-5}\right)^2 \cdot \left(\frac{-1}{-5}\right) \cdot \left(\frac{-1}{-5}\right)^{-3} = \left(\frac{-1}{-5}\right)^{2+1-3} =$   
\n $= \left(\frac{-1}{-5}\right)^0 = 1$   
\n9)  $\left(\frac{4}{-7}\right)^5 \cdot \left(\frac{4}{-7}\right)^{-8} = \left(\frac{4}{-7}\right)^{5+(-8)} = \left(\frac{4}{-7}\right)^{-3} =$   
\n $= \left(\frac{-7}{4}\right)^3 = \frac{(-7)^3}{4^3} = -\frac{343}{64}$   
\n10)  $(-15) \cdot (-15)^4 \cdot (-15)^{-7} = (-15)^{1+4+(-7)} =$   
\n $= (-15)^{-2} = \left(\frac{-15}{1}\right)^{-2} = \left(\frac{-1}{15}\right)^{2} = \frac{1}{225}$   
\n11)  $\left(\frac{1}{-6}\right$ 

Realiza detenidamente y con la mejor concentración posible estos ejercicios resueltos, verás como asimilas todo mejor y más rápidamente.

# 4.6.- División de potencias.

- a) Si tienen distinta base se resuelven por separado y, después, se dividen los resultados.
- b) Si tienen la misma base se restan los exponentes, quedando la misma base, y se resuelve la potencia resultante.

#### **EJERCICIOS RESUELTOS :**

13) 
$$
5^2:(-1)^4 = 25:1 = 25
$$
  
\n14)  $0^5:10^2 = 0:100 = 0$   
\n15)  $7^2:5^3 = 49:125 = 0'392$   
\n16)  $(-2)^4:(-2) = (-2)^{4-1} = (-2)^3 = -8$   
\n17)  $\left(\frac{-8}{6}\right)^6: \left(\frac{-8}{6}\right)^4 = \left(\frac{-8}{6}\right)^{6-4} = \left(\frac{-8}{6}\right)^2$   
\n $= \frac{(-8)^2}{6^2} = \frac{64}{36} = \frac{2.2.2.2.2.2}{2.2.3.3} = \frac{16}{9}$   
\nObservea que si hubéramos simplificado antes de operar nada  
\nhabría sido más breve y más cómodo el hacerlo, es decir, si  
\nen lugar de operar con -8/6 lo hacemos con -4/3.  
\n18)  $\frac{(-13)^5}{(-13)^5} = (-13)^{5-5} = (-13)^0 = 1$   
\n19)  $\frac{(-8)^{10}}{(-8)} = (-8)^{10-1} = (-8)^9 = -8^9$   
\n $= -\frac{2}{7} \left\{ \begin{array}{l} \text{No se opera por ser muy elevado, } \\ \text{pero si hay que poner el signo final.} \end{array} \right.$   
\n20)  $\frac{(-9)^6}{(-9)^8} = (-9)^{6-8} = (-9)^{-2} =$   
\n $= \left(\frac{-9}{1}\right)^{-2} = \left(\frac{-1}{9}\right)^2 = \frac{1}{81}$   
\n21)  $(-14): (-14)^8 = (-14)^{1-8} = (-14)^{-7}$   
\n $= \left(\frac{-14}{1}\right)^{-7} = \left(\frac{-1}{14}\right)^7 = -\frac{1}{14^7} \left\{ \begin{array}{l} \text{No se} \\ \text{opera} \end{array} \right.$   
\n22)  $(-10): (-10)^4 \cdot (-10)^{-7} = (-10)^{1-4-7} =$   
\n $= (-10)^{-10} = \left(\frac{-10}{1}\right)^{-10} = \left(\frac{-1}{-2}\$ 

El ESFUERZO es imprescindible en el éxito académico, pero tiene aún un VALOR MÁS VITAL.  $-217 -$ 

# 4.7.- Potencia de un producto.

Para calcular la potencia de un producto se puede hacer dos cosas:

❶ Elevar cada uno de los factores del producto a dicha potencia.

<sup>2</sup> Hacer el producto, si es posible, porque puede haber letras, y elevar el resultado a dicha potencia.

**EJERCICIOS RESUELTOS :** 

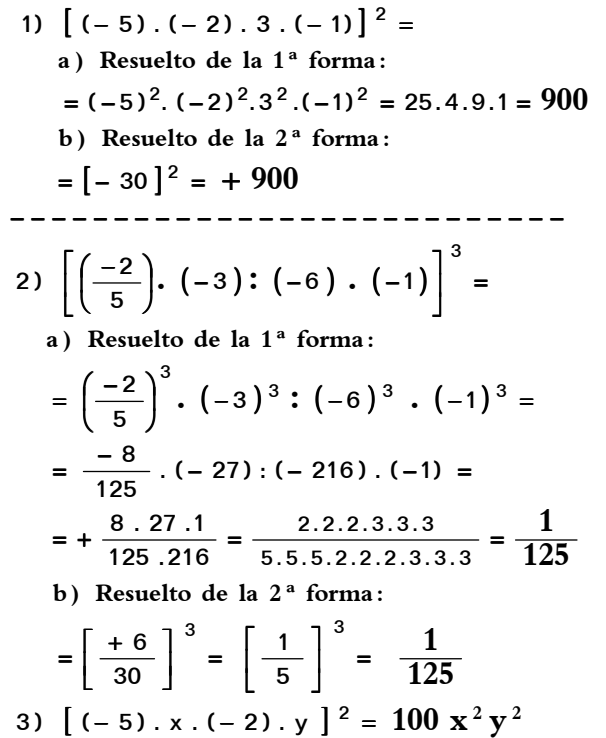

# 4.8.- Potencia de otra potencia.

Para calcular la potencia de otra potencia se multiplican los exponentes.

#### **EJERCICIOS RESUELTOS :**

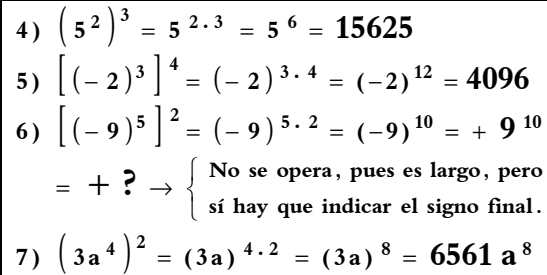

### **EJERCICIOS PARA RESOLVER Y REPASAR TODO LO EXPLICADO :**

SOLUCIONES en las págs. 269, 270 y 271.

1) 
$$
(-5)^2 \cdot (-1)^3 \cdot (-4)^1 + (-10)^2 - 6^0 =
$$
  
\n2)  $4^2 \cdot 4 \cdot 4^3 = 3$   $(-5) \cdot (-5)^3 =$   
\n4)  $(-2)^4 \cdot (-2)^0 \cdot (-2) = 5$   $6^7 \cdot 6^4 =$   
\n6)  $\left(-\frac{5}{4}\right)^3 \cdot \left(-\frac{5}{4}\right) \cdot \left(-\frac{5}{4}\right)^3 =$   
\n7)  $\left(\frac{2}{-9}\right)^8 \cdot \left(\frac{2}{-9}\right)^6 =$   $\frac{1}{8} \cdot 8 \cdot [-2 \cdot (-5) \cdot (-1)]^3 =$   
\n9)  $\left[\frac{-3}{10} \cdot (-2) \cdot \frac{-5}{6}\right]^2 =$   
\n10)  $\left(\frac{1}{-2}\right)^2 \cdot \left(\frac{1}{-2}\right)^5 \cdot \left(-\frac{1}{-2}\right)^3 =$   
\n11)  $(-3) \cdot (-3)^4 \cdot (-3)^6 \cdot (-3)^0 =$   
\n12)  $(-10)^5 \cdot (-10)^9 =$   
\n13)  $(-5)^2 \cdot (-1)^7 + 10^2 - 8^0 =$   
\n14)  $\left(\frac{2}{-5}\right) \cdot \left(-\frac{2}{-5}\right)^{-3} =$   
\n15)  $\left(4^2\right)^3 = 16$   $\left(-2^3\right)^2 =$   
\n17)  $\left[(-3)^5\right]^6 = 18$   $\left[(-10)^4\right]^{-2} =$   
\n19)  $0^7 \cdot (-1)^6 = 20$   $-10^2 \cdot 5^4 =$   
\n21)  $\frac{(-8)^9}{(-8)^6} = 22$   $\frac{(-6)}{(-6)^3} =$   
\n23)  $(-10)^5 \cdot (-10)^9 \cdot (-10)^{-2} =$   
\n24)  $\left(\frac{1}{-2}\right)^3 \cdot \left(\frac{1}{-2}\right) = 25$   $9^3 \cdot 9^8 \cdot 9^5 =$   
\n26)  $\left[(-4)$ 

El ESFUERZO es imprescindible en el éxito académico, pero tiene aún un VALOR MÁS VITAL.  $-$  218 –

# 4.9.- Cosas a recordar o saber de las potencias:

## a) Lectura de las potencias:

- **9 2** ➢ Se lee "nueve elevado al cuadrado"**.**  $(exponente 2 \rightarrow al cuadrado)$
- **7 3** ➢ Se lee "siete elevado al cubo"**.** (exponente  $3 \rightarrow al$  *cubo*)
- **15<sup>4</sup>** ➢ Se lee "quince elevado a la cuarta"**.** (exponente  $4 \rightarrow a$  la cuarta)
- **6 5** ➢ Se lee "seis elevado a la quinta"**.** (exponente  $5 \rightarrow$  a la quinta)
- **x y** ➢ Se lee "x elevado a y"**.**

### b) La "fuerza" de las potencias.

**S**i te dijeran que durante dos semanas te iban a dar, por lo responsable que eres en tu trabajo **(estudiar)***,* lo siguiente: **3** euros el lunes,  $3^2$  euros el martes,  $3^3$ euros el miércoles, **3 4** euros el jueves, y así sucesivamente hasta diez días seguidos, ¿cuánto euros corresponden al décimo día de esta suposición?

**E**n un principio pensarás que casi no tendrías ni para una simple bicicleta con la cantidad del día décimo, ¿no es así? Bien, pues veamos la enorme fuerza que tiene la operación llamada **POTENCIACIÓN.** Como son 10 días, habría que calcular la siguiente potencia**:**

 $\triangleright$  3<sup>10</sup> = 3. 3. 3. 3. 3. 3. 3. 3. 3. 3. 3 = 59049 € (;)  $\triangleleft$ 

 $(59.049 \Leftrightarrow$  Unos 10 millones antiguos de pesetas)

O sea, darías el golpe entre tus amigos/as con la moto que comprarías, ¿no?

### c) Los cuadrados perfectos.

**S**e llaman **cuadrados perfectos** a los resultados obtenidos al elevar los números naturales al cuadrado.

**V**eamos algunos ejemplos.  $2^2 = 4$ ;  $3^2 = 9$ ;  $4^2 = 16$ ;  $5^2 = 25$  $6^2 = 36$ ;  $7^2 = 49$ ;  $8^2 = 64$ ;  $9^2 = 81$  $10^2 = 100;$   $11^2 = 121;$   $12^2 = 144;$  ...

Cuadrados perfectos son los números que están subrayados.

### d) Los cubos perfectos.

**S**e llaman **cubos perfectos** a los resultados obtenidos al elevar los números naturales al cubo. Ejemplos**:**

 $2^3 = 8$  :  $3^3 = 27$  ;  $4^3 = 64$  ;  $5^3 = 125$  ;  $6^3 = \overline{216}$ ;  $7^3 = \overline{343}$ ;  $8^3 = \overline{512}$ ;  $9^3 = \overline{729}$ ;  $10^3 = 1000$ ;  $11^3 = 1331$ ;  $12^3 = 1728$  ...

Cubos perfectos son los números que están subrayados.

## e) La calculadora y las potencias.

**P**ara calcular potencias con la calculadora científica se utiliza la tecla  $X^y$ .

**E**jemplo**: 5<sup>6</sup>** se haría**: 5 X <sup>y</sup> 6 = 15625**

**T**ambién se puede hacer de otra forma si no dispones de calculadora científica.

**E**jemplo:  $5^6$  se haría:  $5 \times 7 = 75625$ , o sea, tecleando la **base**, el signo **x** y el signo = tantas veces como indique el exponente.

## f) No confundir:

**H**ay algunas expresiones de potencias que se suelen confundir al resolverlas.

 $\mathbf{E}$ jemplo $:$  no es lo mismo –  $5^4$  que  $(-5)^4$ ; en la primera potencia el que está elevado a la cuarta es el número **"5"** y no el signo **"–";** sin embargo**,** en la segunda potencia están elevados ambos, el signo y la potencia.

**V**eamos cómo se resolverían**:**

 $-5^4$  =  $-5.5.5.5 = -625$  $(-5)^4 = (-5) \cdot (-5) \cdot (-5) \cdot (-5) = +625$ 

$$
\cdots
$$

 $\circ$   $\Box$   $\Box$   $\odot$   $\circ$   $\circ$   $\circ$   $\circ$   $\Box$   $\circ$   $\odot$   $\Box$   $\odot$   $*$   $\odot$   $\Box$ 

**Hace bastantes años que aprendí a jugar al AJEDREZ. Fue allá por los años sesenta y tantos, aunque hace varias décadas que no juego de forma habitual. Es** un juego apasionante**; no es que desmerezca a otros muchos juegos actuales de los que disponéis, pero en mi opinión…** 

Es indudable el alto valor formativo que tiene este juego**. Desde luego no se aprende de forma rápida; y para jugar bien o de forma aceptable hay que echar, al menos, varios cientos de partidas, si no más bien miles. Sin embargo, te aseguro que si tienes la oportunidad de aprender a jugar, y lo practicas con amigos, compañeros o** 

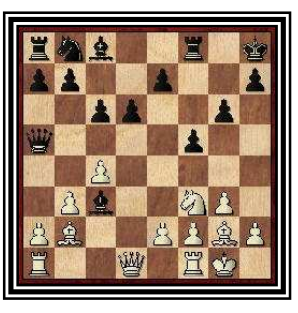

**familiares de forma habitual, no te arrepentirás.** 

**Con el ajedrez te habituarás a reflexionar, aprenderás a controlarte, te ayudará a actuar de forma lógica y tu voluntad se hará más firme.** 

✳ ✳ ✳ ✳ ✳ ✳ ✳ ✳ ✳ ✳ ✳ ✳ ✳ ✳ ✳ ✳ ✳ ✳ ✳ ✳ ✳ ✳ ✳

## g) Sumas y restas de potencias.

**P**ara sumar y/o restar potencias, **tengan la misma base o no**, se calcula el valor de cada una de las potencias **por separado,** y después se suman y/o se restan los resultados obtenidos.

**E**jemplos:

 $\overline{\mathcal{L}}$  $\Big\}$ ſ  $\overline{\mathcal{L}}$  $\left(2^{3} + 2^{2} = 2 \cdot 2 \cdot 2 + 2 \cdot 2 = 8 + 4 = 12 \rightarrow \text{BIEN}$ ∤  $+3$   $4$   $-3$   $2$   $=$   $3$   $1+4-2$   $=$   $3$   $3$   $=$   $27$   $\rightarrow$  $+3$   $-3$   $-2$   $=$   $3 + 3.3.3.3.3 - 3.3 = 3 + 81 - 9 = 75$   $\rightarrow$  $2^{3} + 2^{2} = 2^{3+2} = 2^{5} = 32 \rightarrow \text{MAL}$  $3+3^4-3^2=3^{1+4-2}=3^3=27 \rightarrow \text{MAL}$ **3 + 3** <sup>**4**</sup> **-3** <sup>2</sup> **=3 +3**.3.3.3 **-3**.3 **=3 +81 -9 =75**  $\rightarrow$  **BIEN** 

### h) Resumen de casos particulares.

En general: 
$$
\left\{\n\begin{array}{l}\n0^n = 0; \\
\frac{1^n = 1}{\cdot 0}; \\
\frac{10^n = 10 \dots (n^n \text{ ceros})}{\cdot n! = n}; \\
\frac{n^0 = 1}{\cdot 0}. \n\end{array}\n\right.
$$

**E**jemplos numéricos de los casos particulares:

$$
\begin{array}{lll}\n\otimes & 0^5 = 0^{12} = 0^{23} = 0 \\
& 1^7 = 1^{15} = 1^{35} = 1 \\
& 10^8 = 100.000.000 \\
& (-28)^1 = -28 \\
& 6^0 = (-12)^0 = 4.506^0 = \left(\frac{-3}{5}\right)^0 = 1\n\end{array}
$$

### i) Las potencias de 10.

**A**unque seguramente lo sabrás, algunas potencias de 10 reciben un nombre especial:

 $\text{Un millón : } \Leftrightarrow 10^6 = 1.000.000$ Un billón :  $\Rightarrow$  10<sup>12</sup> = 1.000.000.000.000 Un trillón :  $\Rightarrow 10^{18} = 1.000.000.000.000.000.000$ 

## j) Descomposición de números.

**L**os números se pueden descomponer en potencias de **10.**  $293 = 2 \cdot 10^2 + 9 \cdot 10 + 3$ 

 $704.560 = 7 \cdot 10^5 + 4 \cdot 10^3 + 5 \cdot 10^2 + 6 \cdot 10$ 

### k) Paréntesis y potencias.

Ten en cuenta que  $(a - b)^2$  no es igual a lo siguiente: **a <sup>2</sup> – b <sup>2</sup>** , ya que la primera expresión tiene un paréntesis y la segunda no. La primera es una diferencia al cuadrado, que se hace de la siguiente manera :

$$
(a - b)^2 = a^2 - 2.a.b + b^2
$$

**E**jemplos numéricos**:** 

 $\mathbf{I}$  $\overline{\phantom{a}}$  $\mathfrak{r}$  $\overline{\phantom{a}}$ ∤  $\sqrt{ }$  $\overline{\mathcal{L}}$ Į ſ  $5^{2} - 9^{2} = 25 - 81 = -56$  $-2.5.9 + 9^2 = 25 - 90 + 81 =$  $(-9)^{2} = \begin{cases} (-4)^{2} = 16 \\ 5^{2} - 2.5.9 + 9^{2} = 25 - 90 + 81 = 16 \end{cases}$  $(5-9)^2 = \begin{cases} (-4)^2 = 16 \\ 2 \end{cases}$ 

## l) Notación científica.

Los números que tienen muchas cifras, sean decimales o no, se operan con bastante dificultad; por ello hay una forma de escribirlos que resulta más comprensible, más practica y manejable. Es la llamada **NOTACIÓN CIENTÍFICA.**

Las medidas de grandes cosas –por ejemplo, en Astronomía, Geografía, etc.- y las de otras microscópicas –por ejemplo, en Química, Física, Medicina, Biología, etc.- se suelen expresar de forma aproximada, y el número de cifras significativas que se empleen para su medición debe ser el adecuado a aquello que se expresa. Es decir, que si expresamos que la estrella más cercana al Sol está a **40.400.000.000.000** kilómetros, sería más comprensible, práctico y razonable expresar que esa distancia es de 40'4 billones de kms, o mejor todavía, decir que está a:

$$
4'04 \cdot 10^{13} \text{ km s},
$$

que es la llamada notación científica de esa distancia astronómica. Igualmente, si la masa de l electrón (partícula perteneciente a los átomos de las sustancias) es de :

#### **0'00000000000000000000000000000912 gramos,**

es mejor usar la notación científica para expresar esa medida de masa tan imperceptible. O sea, escribir que la masa de un electrón es de :

9'12. 
$$
10^{-30}
$$
 grams.

Cuando utilizamos la calculadora científica para realizar operaciones cuyos resultados son números muy grandes, o muy pequeños, aparecen en la pantalla expresiones así:

$$
1'3458^{25} \; ; \; 9'2045^{-18} \; ; \; 7'1702^{30}
$$

Observa que el exponente indica la potencia de 10, y el 10 no aparece en la calculadora.

Estas expresiones no son más que una aproximación al resultado de las operaciones que las han generado. Decimos entonces que están expresadas en **NOTACIÓN CIENTÍFICA**

#### Resumiendo:

Un número está expresado en notación científica cuando lo representamos como el producto de un número mayor o igual que 1 y menor que 10, y multiplicado por una potencia ( positiva o negativa ) de 10.

- Se llama mantisa al número decimal que precede a la potencia de 10. **( mantisa = parte decimal )**
- **IG** Observa que si el exponente es negativo eso indica el nº de ceros que hay antes de la primera cifra significativa.
- El uso de la notación científica es muy útil para operar.
- **ESS** Para introducir en la calculadora una cantidad expresada con notación científica haremos lo siguiente: **1'45** ( tecla  $\underline{\mathbf{x}}$  ) **10** ( tecla  $\underline{\mathbf{x}}^{\mathbf{y}}$  ) **9**, con lo que hemos introducido **1'45 . 10 <sup>9</sup>** , y en la calculadora veremos el resultado: **1450000000.** O también, cuando el exponente sea negativo, **7'08** (tecla **x** ) **10** (tecla **x y** ) tecla (– ) **15,** que sería el modo de introducir **7'08 . 10 – 15 .**

### **EJERCICIOS RESUELTOS SOBRE LA NOTACIÓN CIENTÍFICA**

**la notación científica . )a Expresar el número 3.247.983.245.108 utilizando**

**SOLUCIÓN**  $\rightarrow$  3'247 • 10<sup>12</sup>

**'0 00000000000000051086 . )b Utiliza la notación científica con este número :**

SOLUCIÓN →  $5'1086 \cdot 10^{-16}$ 

**Lo hacemos :así )c Halla con una calculadora científica 4 . 11** −

 $4 \rightarrow \text{tecla} \ \text{x}^{\text{y}} \rightarrow \text{tecla} \ (-) \rightarrow 11$ 

 $SOLUTION \rightarrow 2'384185791$ <sup>-07</sup>

**'0 0000002384185791 ).( O sea el, resultado completo sería :así** − **moverle la coma 7 (07) lugares laa izquierda decir , que al número '2 384185791 hay que multiplicando a ese número que ha salido Es. 07 es el exponente de la potencia de 10 que va** − **2 es la parte entera , 384... es la parte decimal y En la calculadora ves eso , que quiere decir que**

#### **d) ¿Cómo expresarías el número siguiente 9.084.567.123.567.809.345 utilizando la notación científica?**

**P**ara que la parte entera tenga una sola cifra, debemos dividirlo por la unidad seguida de 18 ceros; por consiguiente, si colocamos la coma detrás del 9, es necesario multiplicar por **10 <sup>18</sup>**, y quedar una, dos, tres o cuatro cifras decimales.

### **SOLUCIÓN :**

 **9.084.567.123.567.809.345** ➟ **9'08 . 10 <sup>18</sup>**  ( resultado expresado en notación científica )

**e) ¿Cómo efectuarías con una calculadora científica la operación siguiente :**   $(4 \cdot 56 \cdot 10^{12})$   $(5 \cdot 1 \cdot 10^{-3})$  ?

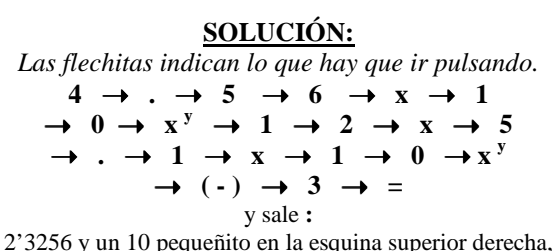

o sea, el resultado es 23.256.000.000 (23.256 millones).

- **¡OJO!** Los numeritos pequeños que salen en la parte superior derecha de las calculadoras indican lo siguiente:
- **a) S**i son positivos, o sea, si no llevan signo delante, significa que hay que correr la coma esos lugares a la derecha, o colocar ceros a la derecha si no hay coma. En realidad, un 8 quiere decir "por  $10^{8}$ ", un 12 quiere decir "por  $10^{12}$ ", etc.
- **b) S**i el numerito es negativo, o sea, si aparece 06, ó 09, ó - 15, etc., es que hay que correr la coma esos lugares a la izquierda, o colocar esa cantidad de decimales si no los hay. En realidad, el - 06 significa "por  $10^{-6}$ ", ó - 15 es como multiplicar por  $10^{-15}$ , etc.
- **f) ¿Qué cantidad expresa esta notificación:**   $7'95 \cdot 10^{-20}$  ?

**'0 0000000000000000000795**  $SOLUCI$ ÓN :

**g) Resuelve con una calculadora científica esta**   $\exp$ **resión**  $5^{-15}$ .

**,3 2768 11** −**En la calculadora sale lo siguiente :** Lo hacemos así:  $5 \rightarrow x^y \rightarrow (-) \rightarrow 15$ 

**La solución desarrollada sería :así aparece en la esquina superior derecha . porque es lo que nos indica el pequeñito que 11** − **necesario mover la coma once lugares laa izquierda , queremos expresar el resultado más completo es Ya hemos explicado que esto quiere decir que si**

#### **'0 000000000032768**

El ESFUERZO es imprescindible en el éxito académico, pero tiene aún un VALOR MÁS VITAL.  $-$  221 –

## **Ejercicios sobre NOTACIÓN CIENTÍFICA**

Hay tres bloques, para ir alternando los tres aspectos estudiados:

#### SOLUCIONES en las págs. 269, 270 y 271.

- **expresarlos con notación científica. grandes cosas o de otras microscópi ,cas** ⊗ **Dados los números de medidas de**
- **)1 '0 000000000000002087**
- **)2 7 billones**
- **)3 57 diezmillonésimas**
- **)4 305560791385674**
- **)5 3589 millones**
- **)6 '0 0000000008571**
- **)7 76 cienmilésimas**
- **)8 56703 trillones**
- **)9 '0 00000000000000000004095**
- **)10 102388706380056122567**

⊗ **Nos dan la notación científica y obtenemos el número completo que expresa.**

- **12 1 1 1 185**  $\cdot$  **10 <sup>12</sup>**
- **8 )12 '5 7049 10.** −
- **13**) **7**  $\cdot$  **10**  $^{10}$
- **14**) 9'561.10<sup>15</sup>
- **15**) **3 '6032 . 10**  $^{-11}$
- **16**) **4**  $\cdot$  **10**  $^{-7}$
- **17**) **6'2**.10<sup>9</sup>
- **18**) **6'2**.10<sup>-9</sup>
- **19**)  $8 \cdot 10^{-14}$
- **13 )20 '2 6027 10.**
- 

)  $(7'03 \cdot 10^9) \cdot (2'3 \cdot 10^{-8})$ )  $\left( 4'809 \cdot 10^{-12} \right)$ , 2'6<sup>9</sup> **)29 '1 3207** − **)28 '1 3207 )27 '1 3207 10.** − **25**)  $-3$   $-12$ )  $(-3)^{-12}$  **23**)  $-3^{12}$ )  $(-3)^{12}$ ) **5**<sup> $-7$ </sup> ⊗ **Resolver con una calculadora científica:**

# 4.10.- Identidades notables.

Aunque las igualdades o identidades notables no se dan propiamente hasta el tema 5 (Iniciación al Álgebra), empezamos aquí a darlas para que ya te "suenen" cuando las demos mejor en su "sitio". Las igualdades notables son unos productos de binomios (dos términos) que conviene aprender muy bien, o memorizarlas, para reducir los cálculos en ejercicios de expresiones algebraicas.

# $\mathbf{0} \rightarrow$  suma al cuadrado.

Una suma al cuadrado es igual al cuadrado del primero, más el doble del primero por el segundo, más el cuadrado del segundo.

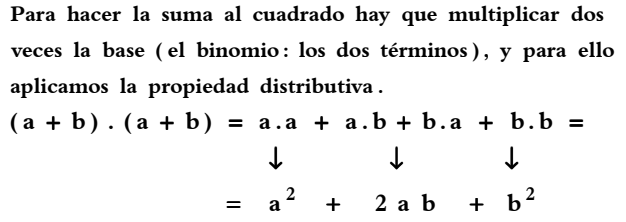

Así obtenemos el resultado de esta igualdad notable, que aunque siempre es posible obtenerlo haciendo lo anterior, es muy conveniente aprenderlo de memoria para ejercicios algebraicos.

$$
(a + b)^2 = a^2 + 2.a.b + b^2
$$

Ejercicios resueltos:

1) 
$$
(5a + 3b)^2 = (5a)^2 + 2.(5a).(3b) + (3b)^2 =
$$
  
\n $= 25a^2 + 30ab + 9b^2$   
\n2)  $\left(\frac{2x}{7} + \frac{5y}{3}\right)^2 = \left(\frac{2x}{7}\right)^2 + 2.\left(\frac{2x}{7}\right).\left(\frac{5y}{3}\right) + \left(\frac{5y}{3}\right)^2 =$   
\n $= \frac{4x^2}{49} + \frac{20xy}{21} + \frac{25y^2}{9}$   
\n3)  $(4 + 9m)^2 = 4^2 + 2.4.9m + (9m)^2$   
\n $= 16 + 72m + 81m^2$ 

# $\mathbf{\Theta} \rightarrow$  DIFERENCIA AL CUADRADO.

Una diferencia al cuadrado es igual al cuadrado del primero, **menos** el doble del primero por el segundo, más el cuadrado del segundo.

$$
(a - b)^2 = a^2 - 2.a.b + b^2
$$

**ello aplicamos la propiedad distributi .va dos veces la base el( binomio los: dos términos y,) para Para hacer la diferencia al cuadrado hay que multiplicar**

$$
(a - b) \cdot (a - b) = a \cdot a - a \cdot b - b \cdot a + b \cdot b =
$$
  
 $\downarrow \qquad \qquad \downarrow$   
 $= a^2 - 2a b + b^2$ 

Ejercicios resueltos:

$$
4) (2m - 5n)^{2} = (2m)^{2} - 2.(2m).(5n) + (5n)^{2} =
$$
\n
$$
= 4m^{2} - 20mn + 25n^{2}
$$
\n
$$
5) \left(\frac{3a}{11} - \frac{7b}{2}\right)^{2} = \left(\frac{3a}{11}\right)^{2} - 2.\left(\frac{3a}{11}\right).\left(\frac{7b}{2}\right) + \left(\frac{7b}{2}\right)^{2} =
$$
\n
$$
= \frac{9a^{2}}{121} - \frac{21ab}{11} + \frac{49b^{2}}{4}
$$
\n
$$
6) (6x - 10)^{2} = 6x^{2} - 2.6x . 10 + 10^{2}
$$
\n
$$
= 36x^{2} - 120x + 100
$$

# $\mathbf{\Theta} \rightarrow$  suma por diferencia.

Una suma por una diferencia es igual al cuadrado del primero **menos** el cuadrado del segundo.

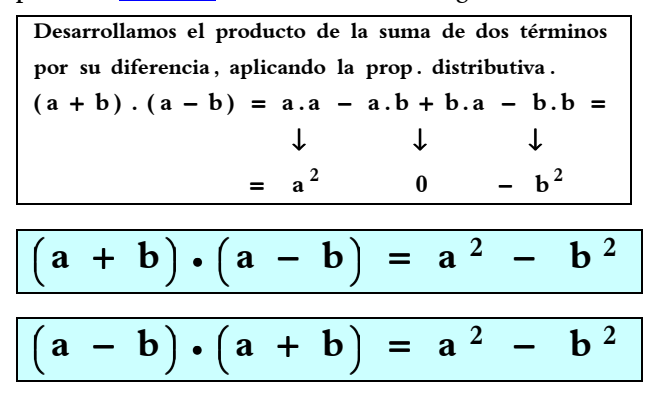

Ejercicios resueltos:

7) 
$$
(6a + 5b) \cdot (6a - 5b) =
$$
  
\n=  $6a \cdot 6a - 6a \cdot 5b + 5b \cdot 6a - 5b \cdot 5b =$   
\n=  $36a^2 - 25b^2$   
\n8)  $\left(\frac{4x}{3} - 2y\right) \cdot \left(\frac{4x}{3} + 2y\right) =$   
\n=  $\frac{4x}{3} \cdot \frac{4x}{3} + \frac{4x}{3} \cdot 2y - 2y \cdot \frac{4x}{3} - 2y \cdot 2y =$   
\n=  $\frac{16x^2}{9} - 4y^2$ 

Estos dos ejercicios los hemos resuelto desarrollando, pero precisamente el aprender las identidades notables de memoria es para resolverlas con más rapidez, como los siguientes:

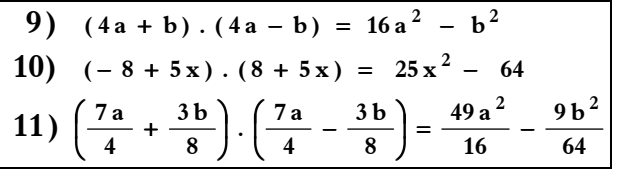

# $\mathbf{Q} \rightarrow$  DIFERENCIA DE CUADRADOS.

En realidad, podríamos decir que esta igualdad notable es como el "reverso" de la anterior, ya que en aquella el producto de una suma por una diferencia nos da una diferencia de dos cuadrados (las de los dos términos) y en ésta una diferencia de dos cuadrados la podemos factorizar (poner en forma de producto) poniendo la suma por la diferencia de los dos términos dados. O sea, "viceversa" de la identidad notable anterior.

$$
a2 - b2 = (a + b) \cdot (a - b)
$$

Ejercicios resueltos:

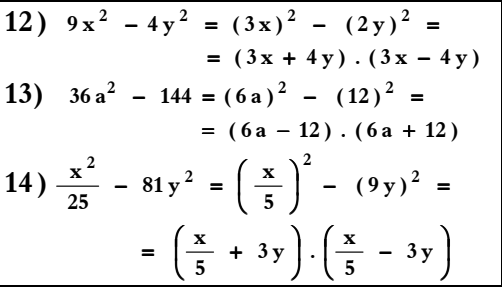

#### **EJERCICIOS PARA RESOLVER**

SOLUCIONES en las págs. 269, 270 y 271.

15) 
$$
(7a + 2b)^2 =
$$
 16)  $\left(\frac{2x}{7} + \frac{5y}{3}\right)^2 =$   
\n17)  $(1 + 5m)^2 =$  18)  $(6m - 3n)^2 =$   
\n19)  $\left(\frac{2a}{10} - \frac{5b}{3}\right)^2 =$  20)  $(8x - 9)^2 =$   
\n21)  $(2a + 6b) \cdot (2a - 6b) =$   
\n22)  $\left(\frac{9x}{6} - 3y\right) \cdot \left(2y + \frac{9x}{6}\right) =$   
\n23)  $(8a + b) \cdot (8a - b) =$   
\n24)  $(-5 + 4x) \cdot (4x + 5) =$   
\n25)  $\frac{16a^2}{9} - \frac{64b^2}{225}$  26)  $36x^2 - 100y^2 =$   
\n27)  $4a^2 - 169 =$  28)  $\frac{9x^2}{49} - 25y^2 =$ 

,,,,,,,,,,,,,,,,

**¿Qué es para ti la libertad? ¿Qué significa en tu vida ser libre? ¿Te sientes libre? A ver, ¿te molestaría pensar un poco sobre la frase siguiente? Inténtalo, quizás te venga bien.** 

*"La libertad de cada uno termina justo termina donde empieza la de los demás".* 

 $R$  $R$  $R$  $R$  $R$  $R$  $R$  $R$  $R$  $R$ 

## EJERCICIOS DE REPASO 01

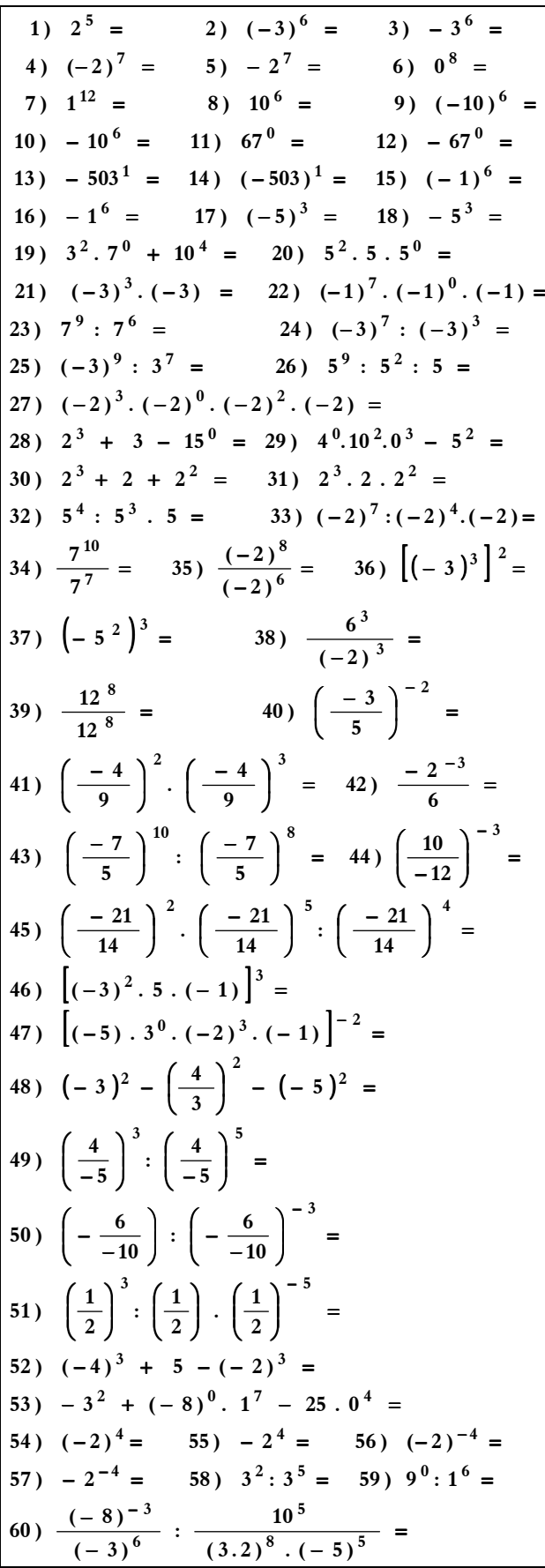

61) 
$$
(-2)^3 + 3^2
$$
.  $3 \cdot 3^0 - 10 \cdot 0^5 + (-5)^2 - (-4)^1 =$   
\n62)  $\left(-\frac{6}{5}\right)^{-3} \cdot \left(\frac{10}{3}\right)^{-2} \cdot \frac{-5}{(-2)^5 \cdot 3} =$   
\n63)  $\left(-\frac{20}{12}\right)^7 \cdot \left(\frac{20}{-12}\right)^{10} \cdot \left(-\frac{20}{12}\right)^3 = (i)$   
\n64)  $(-2)^4 \cdot (-2) \cdot (-2)^0 \cdot (-2)^3 =$   
\n65)  $(-2)^4 + (-2) + (-2)^0 - (-2)^3 =$   
\n66)  $(-1)^4 + 5 - 8^0 = 67$   $6^0 \cdot 4^2 \cdot 0^5 - 3^2 =$   
\n68)  $5^3 + 5 + 5^2 = 69$   $5^3 \cdot 5 \cdot 5^2 =$   
\n70)  $3^4 \cdot 3^3 \cdot 3 = 71$   $(-5)^7 \cdot (-5)^4 \cdot (-5) =$   
\n72)  $\frac{6^{10}}{6^{12}} = 73$   $\frac{(-4)^5}{(-4)^7} = 74$   $\left[(-5)^{-2}\right]^2 =$ 

### **O B S E R V A C I Ó N :**

Es evidente que hay excesiva cantidad de ejercicios sobre potencias, pero como ya he señalado en alguna ocasión anterior no están preparados para hacerlos en unos días, ni en un solo curso, sino para varios cursos y con dificultad progresiva, de ahí la gran cantidad y diversidad expuesta.

## **@@@@@@@@@@@@@@**@

**SOLIDARIDAD : Adhesión circunstancial a la causa de otros; sentimiento compartido; compartir esfuerzo y ayuda en la medida de lo posible con los problemas de los demás.** 

**En uno de los países del tercer mundo, como sucede** 

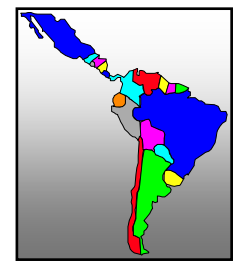

**desgraciadamente en los últimos años, ha habido una catástrofe natural, causando enormes pérdidas humanas y de todo tipo. Y a través de los medios de comunicación se solicita la ayuda para paliar parte de la tragedia ocurrida.** 

**Entre unos amigos, que hablaban sobre lo sucedido, se hacían los siguientes comentarios:** 

**TANCREDO:** *"A mí no me importaría dar una buena cantidad para ayudarles, pero como después no llega a su destino, pues no la doy".* 

**GENEROSA:** *"Yo fui ayer al Banco e hice un donativo de acuerdo con mis posibilidades".* 

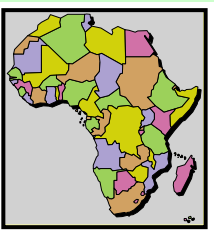

**PANCRACIO:** *"En realidad me da mucha pena lo sucedido, pero yo no puedo hacer nada".*

**CELEDONIO:** *"Bastante tengo yo con mis problemas como para dedicarme a pensar y ayudar a otros tan lejanos"*

**SANTA:** *"¡Que penita me da cuando veo en la tele lo sucedido¡ Ha sido una verdadera desgracia. Yo rezo todos los días por ellos".*

Ante esta situación, *¿tú con quién compartirías* la forma de ver y ayudar al infortunio ocurrido?

000000000000000

# 4.11.- Raíces cuadradas.

Ya sabes que cuando un número está elevado a 2 se dice que vamos a calcular su cuadrado, y que si su exponente es un 3 diremos que está elevado al cubo; bien, pues llamamos CUADRADOS PERFECTOS a los resultados de los cuadrados de los números naturales, y **CUBOS PERFECTOS** a los números obtenidos al elevar al cubo los números naturales.

Veamos una tabla de ellos:

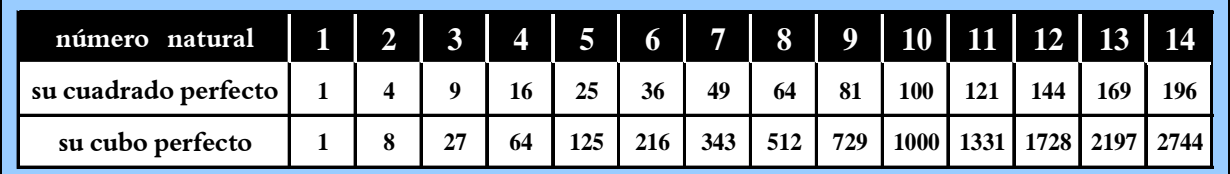

Si te pregunto qué cuadrado perfecto tiene el número natural 17, lo harías así:

17<sup>2</sup> = 17.17 = 289  $\rightarrow$  cuadrado perfecto de 17.

Esta operación que has realizado se llama **POTENCIACIÓN.** 

¿ Y si te propongo que halles el número natural cuyo cuadrado perfecto es **576** ?

Bien, seguro que te resulta un poco más difícil, *ino?* Quizás fueras operando así:  $20^{2}$  = 400 :  $21^{2}$  = 441 :  $22^{2}$  = 484 :  $23^{2}$  = 529 :  $24^{2}$  = 576. Ya tienes la respuesta: el n<sup>o</sup> natural cuyo cuadrado es  $576$  es el  $24$  ( $24.24 = 576$ ).

Verdaderamente no se ha tardado mucho. ¿ Pero y si te digo que hagas lo mismo con el número 11449 ? Eso te llevaría, si no sabes calcular las raíces cuadradas, un buen rato, y seguro que te cansarías, aburrirías y cogerías "tirria" a las Matemáticas, e incluso, algunos, hasta al profesor. Para que eso no suceda, es necesario que aprendas a calcular la operación contraria (inversa) de la potenciación, que llamaremos RADICACIÓN**.** (Para 1º, como exigencia de niveles mínimos, se reducirá a saber hacer **RAÍCES CUADRADAS** y algunas operaciones entre ellas) En general:

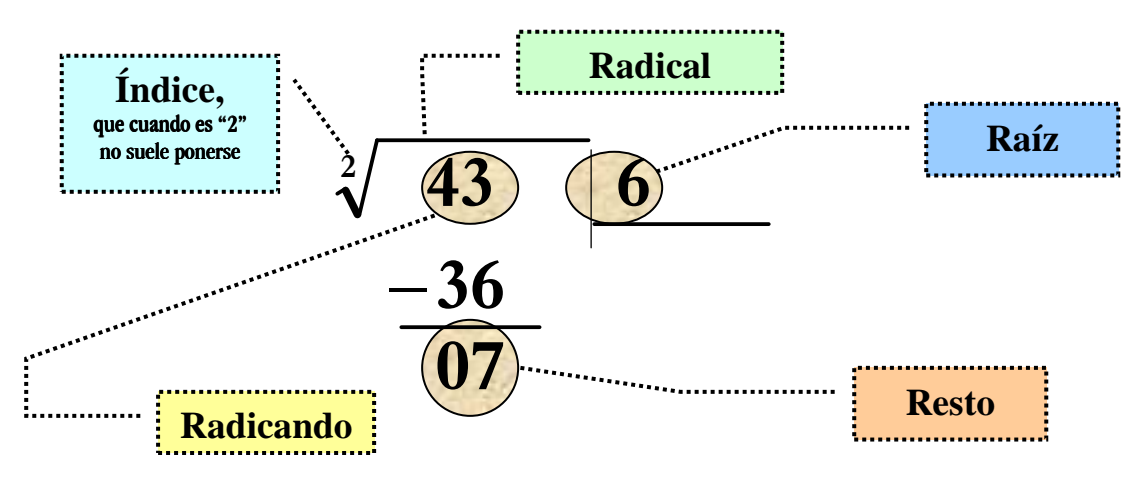

IST Hallar la RAÍZ CUADRADA de un número es encontrar otro número que al elevarlo al cuadrado dé como resultado el primero, si es raíz exacta, ya que si no es así hay que sumarle el resto. Por eso, la prueba de la raíz cuadrada se hace siempre así:

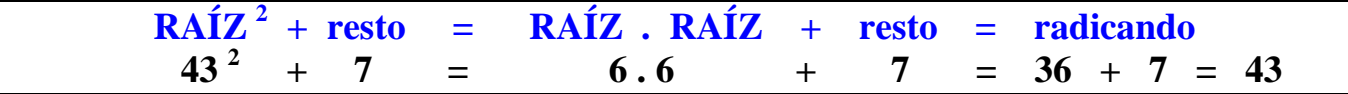

El ESFUERZO es imprescindible en el éxito académico, pero tiene aún un VALOR MÁS VITAL.  $-$  225 –

## REGLAS PARA RESOLVER LAS RAÍCES RAÍCES CUADRADAS CUADRADAS cuadro de la derecha)

- **a)** Se divide el radicando en grupos de dos cifras, pero empezando siempre por la derecha, excepto en las raíces de números decimales, que se separan las cifras de dos en dos a derecha e izquierda de la coma. En el ejemplo de la derecha, hemos obtenido tres grupos de dos cifras (**50, 18, 47**).
- **b)** Calculamos la raíz cuadrada entera del primer grupo, o sea, del que está a la izquierda (**50**). Y es **7**, ya que **7 <sup>2</sup>** es **49,** que es el número que más se acerca a **50** sin pasarse. El **7** se coloca en la cajita, donde saldrá la raíz cuadrada.
- **c)** Ahora se resta del primer grupo (**50**) el cuadrado de lo que hay en la cajita, es decir,  $7^2 = 49$ , y obtenemos así las cifras  $01$ .
- **d)** Al resultado de esa resta se le añade el siguiente grupo de cifras **(18);** normalmente diremos: "se baja el grupo siguiente".
- **e)** Se multiplica el número de la raíz (cajita) por **2,** es decir, el **7** por **2,** y se coloca debajo, para que mentalmente –si lo sabes, si no es así, pues haciendo operaciones– calcules qué numerito se coloca repetido para obtener la cantidad más cercana al grupo de la izquierda **(118),** o la misma, o sea, **118.**

Claro, observamos, en este ejemplo, no siempre, que aun poniendo un **1** se pasa de **118,**porque saldría **141;** luego, igual que en la división, se dice: "no cabe" , y **0** a la cajita (raíz).

Como no cabe, era necesario poner un **0,** ese numerito "repe" **(0)** se sube a la raíz (cajita). Y ya tenemos dos números: **70.**

- **f)** Volvemos a repetir: bajamos el grupo de cifras siguiente **(47),** con lo que obtenemos la siguiente cantidad: **11847.**
- **g)** Otra vez se coloca debajo el doble –siempre se multiplica por 2– de lo que haya ya en la raíz, o sea, el doble de **70,** que es **140.** Y buscamos de nuevo, mentalmente u operando, qué número "repe" ponemos para que hallemos una cantidad cercana, sin pasarse, o igual a **11847.** Obtenemos el **8,** con el que tenemos la cantidad de **11264.**
- **h)** Por último, restamos esas cantidades y obtenemos el resto de la raíz cuadrada: **583.** - - - - - - - - - - - - - - - - - - - - - - - - - - - - - - - - - - - - - - - - - - - - - - - - -

#### **N O T A S:**

a) Al final de cada raíz debes expresar la **PRUEBA INDICADA** para comprobar si está bien resuelta. La fórmula es la siguiente:

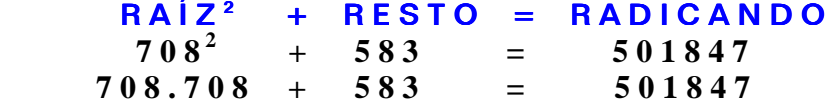

b) Recuerda que siempre debe cumplirse lo siguiente:  $\text{RESTO}$  < DOBLE DE LA RAÍZ + 1  $583 \leq 2.708 + 1 \leq 1417$ 

**resolverlas correctame .nte interés no, tardarás en aprender a pero no te desanimes Si. tienes Al principio te resultará algo difícil ,**

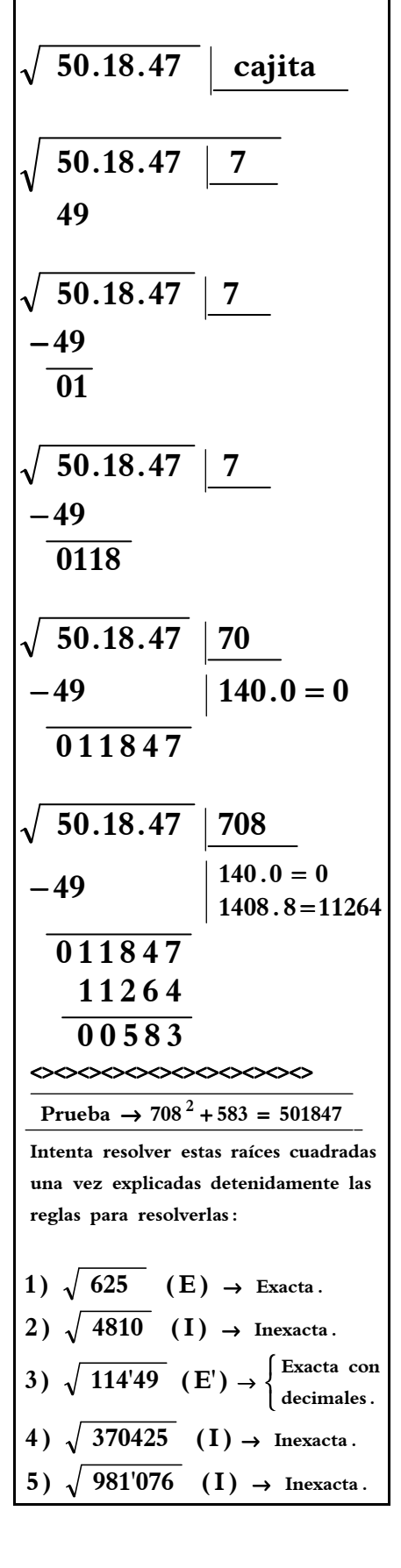

El ESFUERZO es imprescindible en el éxito académico, pero tiene aún un VALOR MÁS VITAL.  $-$  226 –

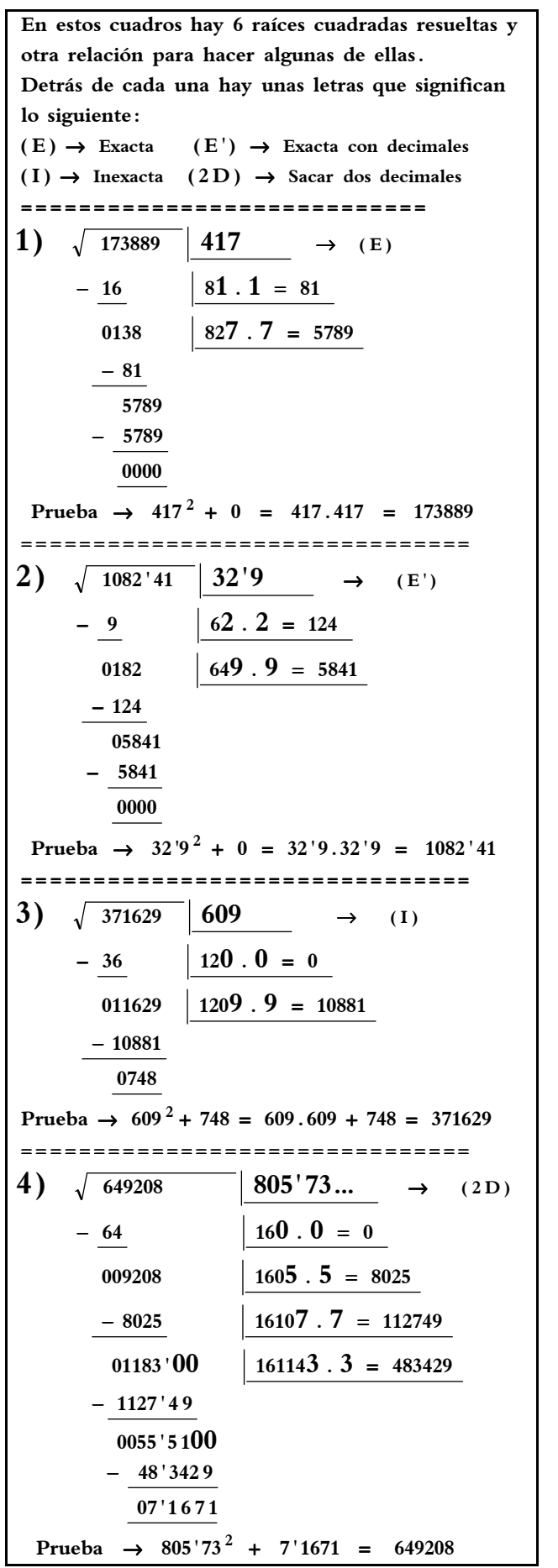

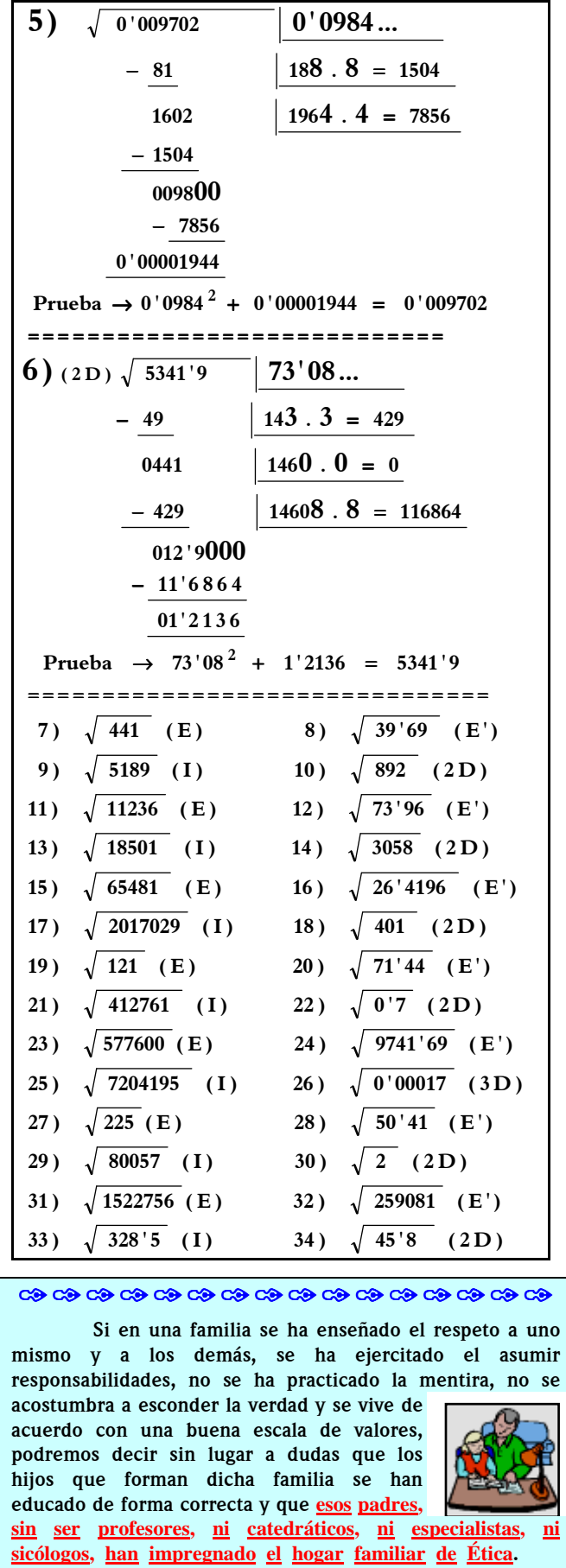

cccccccccccccccccc

El ESFUERZO es imprescindible en el éxito académico, pero tiene aún un VALOR MÁS VITAL.  $-$  227  $-$ 

# 4.12.- Cosas a saber de la raíces.

( Ampliación para alumnos que estén capacitados, y más bien para 2º y 3º )

a) Las **raíces cuadradas** tienen dos soluciones, una con el signo positivo y otra con el signo negativo. Veamos:

**4**)  $\sqrt{9'4249} = \pm 3'07$  $3)$   $\sqrt{45}$  =  $\pm 6'708203932...$  $2)$   $\sqrt{100}$  =  $\pm 10$ **5 porque**  $\rightarrow$   $(+5)^{2} = 25$ **1**)  $\sqrt{25} = \begin{cases} +5 \text{ porque } \rightarrow (+5)^2 = 25 \\ 5 \text{ occurs } \rightarrow (+5)^2 = 25 \end{cases}$ **2** l ∤  $-5$  porque  $\rightarrow$  (+5)<sup>2</sup> =  $=$   $\begin{cases} +5 \text{ porque } \to (+5)^2 = \\ 0 \end{cases}$ 

b)  $\text{Las}$  raíces cuadradas de números negativos no existen –son números imaginarios–, ya que es imposible encontrar un número, sea positivo o negativo, que al elevarlo al cuadrado dé como resultado un negativo (radicando).

 $(2)\sqrt{-16}$  → ∉ N, ∉ Z, ∉ Q, ∉ I<sub>rr</sub>, ∉ R, ∈ I<sub>m</sub>, ∈ C **Es un número imaginario . No hay solución en( .)"R" No existe . No es**  $-3$ , **porque**  $(-3)^{2} \neq -9$ **No es** +3, porque  $(+3)^{2} \neq -9$ **1**)  $\sqrt{-9}$ **2 2** I I I l I I I ∤ ſ  $-3$ , porque  $(-3)^{2} \neq -$ +3, porque  $(+3)^{2} \neq -$ − 9 = **Más adelante podrás aprender que se clasifican así** :

c) En cambio, sí es posible hallar raíces cúbicas de números negativos:

**2**)  $\sqrt[3]{-27} = -3$  → porque  $(-3)^3 = -27$ 1)  $\sqrt[3]{27} = +3$   $\rightarrow$  porque  $(+3)^3 = 27$ 

d) Ten en cuenta que al efectuar raíces cuadradas de números decimales debes separar los grupos de cifras  $(2a2)$  a izquierda y derecha de la coma**;** si la parte decimal tiene número impar de cifras, tú debes añadirle un cero a la derecha.

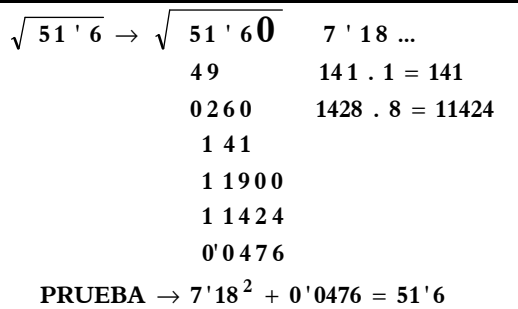

d) Muchos alumnos creen que la raíz cuadrada no tiene índice, otros piensan que tiene índice 1, y otros, desgraciadamente, no saben ni qué es eso del índice. Bien, quedaremos claro que el **índice de la raíz** cuadrada es 2**,** por eso se llama precisamente cuadrada. Lo que sucede es que habitualmente no se suele poner el índice en las raíces cuadradas, pero sí es necesario ponerlo en las cúbicas (índice 3), en las de índice 4, etc.

En realidad, raíz de índice 1 no tiene sentido, por eso la primera radicación es la cuadrada.

$$
\sqrt{225} = \begin{cases} \frac{2}{225} = \pm 15 \\ \text{Es esto, pero no es nec} \end{cases}
$$

I I l **da por sobreentendido . poner el índice ya,2 que se**  $\sqrt{225}$  =  $\left\{\right.}$  Es esto, pero no es necesario

2) 
$$
\sqrt{57'76} = \sqrt[2]{57'76} = \pm 7'6
$$
  
Sin embargo, si es necesario poner el  
índice en todas las demás raíces que no  
sean cuadradas.

3) 
$$
\sqrt[3]{-8}
$$
 =  $\sqrt[3]{(-2)^3}$  = -2  
\n4)  $\sqrt[4]{80}$  =  $\sqrt[4]{2^4 \cdot 5}$  =  $\pm 2 \sqrt[4]{5}$   
\n5)  $\sqrt[3]{125}$  =  $\sqrt[3]{5^3}$  = + 5  
\n6)  $\sqrt[5]{320}$  =  $\sqrt[5]{2^6 \cdot 5}$  =  $2 \sqrt[5]{10}$ 

f) Para **extraer factores** del radical (símbolo) de una raíz es necesario que éstos estén elevados al mismo exponente que el índice de la raíz, o sea, en las raíces cuadradas, que son las que más utilizaremos, deben estar elevados al cuadrado:

1) 
$$
\sqrt{600} = \sqrt{2^3 \cdot 3 \cdot 5^2} = 2 \cdot 5 \sqrt{2 \cdot 3} = 10 \sqrt{6}
$$
  
\n2)  $\sqrt{7056} = \sqrt{2^4 \cdot 3^2 \cdot 7^2} = 2^2 \cdot 3 \cdot 7 \sqrt{1} = 84$   
\n3)  $\sqrt{896a^2 \cdot b \cdot c^6} = \sqrt{2^7 \cdot 7 \cdot a^2 \cdot b \cdot c^6} =$   
\n $= 2^3 \cdot a \cdot c^3 \sqrt{2 \cdot 7 \cdot b} = 8ac^3 \sqrt{14b}$   
\n4)  $3 \sqrt{\frac{5832 \times 8^8}{2 \times 9^4}} = 3 \sqrt{\frac{2^3 \cdot 3^6 \cdot 8^8}{2 \times 9^4}} =$   
\n $= \frac{2 \cdot 3^2 \cdot 8^2}{y} = 3 \sqrt{\frac{8}{29}} = \frac{18 \times 2}{y} = \frac{18 \times 2}{y} =$ 

El ESFUERZO es imprescindible en el éxito académico, pero tiene aún un VALOR MÁS VITAL.  $-$  228 –

g) En el apartado "f" se explica cómo se extraen factores del radical. Ahora veremos la operación inversa.

#### ¿Cómo introducir factores en un radical?

Se pueden introducir factores dentro del radical si están elevados al mismo exponente que el índice de la raíz. En el caso de la raíz cuadrada deben estar elevados al cuadrado, en una raíz cúbica al cubo, etc.

1) 
$$
3\sqrt{5} = \sqrt{3^2 \cdot 5} = \sqrt{45}
$$
  
\n2)  $-2\sqrt{7} = -\sqrt{2^2 \cdot 7} = -\sqrt{28}$   
\n3)  $5\sqrt[3]{2} = \sqrt[3]{5^3 \cdot 2} = \sqrt[3]{250}$   
\n4)  $-10\sqrt[4]{\frac{3}{5}} = -\sqrt[4]{\frac{10^4 \cdot 3}{5}} = -\sqrt[4]{6000}$   
\n5)  $-4 \times \sqrt{6} = -\sqrt{4^2 \cdot 6 \cdot x^2} = -\sqrt{96 x^2}$ 

h)  $\mathsf{Las}$  raíces cuadradas inexactas dan como resultados números decimales que no se terminan nunca. O sea, que toda una vida haciendo una raíz cuadrada no exacta y no llegarías a terminarla nunca. Esos números decimales son ilimitados y no **periódicos**, que quiere decir que sus cifras no se repiten nunca de una forma periódica; en realidad se repetirán las cifras, pero nunca de una forma igual. Debes saber que esos números decimales ilimitados no periódicos no se pueden obtener de una división, o sea, que no se pueden representar en forma de fracción.

 $\mathcal{I}$  $\begin{cases} = \pm \ 1 \end{cases}$  $\sqrt{4} = \pm 2 \rightarrow \in \mathbb{N}, \in \mathbb{Z}, \in \mathbb{Q}, \notin \mathbb{I}_{rr}, \in \mathbb{R}, \notin \mathbb{I}_{rn}, \in \mathbb{C}$  $\left[\begin{array}{cc} 1 \ 2 \end{array}$  + 0'632 ... ן<br>∫ ∫<br>{  $\left\{\n \begin{array}{c}\n \pm 5'1961...\n \pm 0'632...\n \end{array}\n \right\}\n \rightarrow \varepsilon \, N, \, \varepsilon \, Z, \, \varepsilon \, Q, \, \varepsilon \, I_{rr}, \, \varepsilon \, R, \, \varepsilon \, I_{m}, \, \varepsilon \, C\n \end{array}$  $2)$   $\sqrt{0.4}$  =  $\pm 0.632455532...$  $1)$   $\sqrt{27}$  =  $\pm$  5'1961152423 ...  $\left\{\phi \in \mathbb{N}, \phi \in \mathbb{Z}, \phi \in \mathbb{I}_{rr}, \phi \in \mathbb{R}, \phi \in \mathbb{I}_{rr}, \phi \in \mathbb{C}\right\}$ Las raíces negativas son imaginarias: **resultados** no son números irracionales. **Sin embargo , cuando es exacta , los '5 1961 ... El resultado también es ºn irracional. Ese número decimal ilimitado es irracional.** 6'0

l ∤  $-25$   $\left\{ \notin N, \notin \mathbb{Z}, \notin \mathbb{Q}, \notin I_{rr}, \notin \mathbb{R}, \in I_m, \in \mathbb{C} \right\}$  $\sqrt{-25}$  No hay solución en "R"(números reales) i) Cuando necesites **cuadricular algo** : un terreno, una formación de personas, una plantación, un bosque, etc., lo más rápido es **hacer la raíz** cuadrada de la cantidad de elementos (metros cuadrados, alumnos, militares, plantas, árboles, etc.) de que dispones; así sabrás rápidamente qué cantidad debes poner por cada lado de la cuadriculación.

**EJEMPLO.** Un profesor tiene que preparar una tabla de Gimnasia con los alumnos de 2º de E.S.O. para el Día del Centro. En total dispone de 89 alumnos/as, y quiere que la disposición en la pista sea de forma cuadrada. ¿Cúantos alumnos debe poner en cada lado y cuántos sobran?

**■ Se hace la raíz cuadrada de 89** ·■ ■

 $\sqrt{89}$  = 9, y sobran 8 alumnos,

ya que  $\rightarrow$  9<sup>2</sup> + 8 = 9.9 + 8 = 81 + 8 = 89

SOLUCIÓN: Debe hacer una formación de 9 alumnos por cada lado  $\nabla$  quitar los 8 restantes.

# ✄ ✄ ✄ ✄ ✄ ✄ ✄ ✄ ✄ ✄ ✄

#### **¿ Qué sabes de la INDEPENDENCIA ?**

 **Bueno, primero debo aclararte que me refiero a la independencia personal, es decir, a la independencia que muestra una persona en sus ideas, actitudes y actuaciones.** 

 **Y en segundo lugar, creo necesario opinar que la independencia no está bien considerada ni aceptada en** 

**multitud de Organismos, Corporaciones, Entidades, Partidos Políticos y Consejos de todo tipo que existen y rigen en la actualidad a la sociedad, porque las personas que son independientes, pero sobre todo aquellas que se lo creen, lo sienten y actúan en consecuencia, no son** 

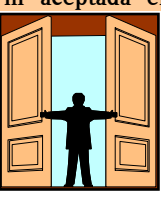

**muy aptas para formar parte de las entidades que hoy día dirigen –quizás sea fuerte decirlo, pero mejor estaría utilizar el verbo manipular– mayoritariamente a la sociedad.** 

**Después, y para seguir intentando motivarte a la reflexión, me siento capaz de considerar que** sentirse

independiente y actuar como tal es uno de los valores valores básicos básicos con los que una persona puede y debe acompañar a su forma de vida**, aunque como ya he mencionado antes, el ser independiente no esté muy valorado ni considerado en tantos y tan diversos lugares, entidades y poderes de todo tipo.** 

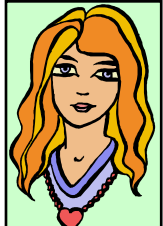

**Bien, y a todo esto, ¿tienes tu propia idea de independencia? ¿Te sientes independiente o dependiente? ¿Es conveniente para la sociedad actual que haya muchas personas independientes o que haya las menos posibles?** 

 $\Diamond \Diamond \Diamond \Diamond \Diamond \Diamond \Diamond \Diamond \Diamond \Diamond \Diamond \Diamond \Diamond \Diamond \Diamond \Diamond$ 

**Ya seguiremos en otra reflexión.** 

El ESFUERZO es imprescindible en el éxito académico, pero tiene aún un VALOR MÁS VITAL.  $-$  229 –

j) Observa, haciendo ejemplos, que al hacer raíces cuadradas de números mayores que la unidad **( > 1 )** siempre se obtiene como resultado un número menor que el radicando; sin embargo, al resolver las raíces cuadradas de números menores que la unidad  $($  < 1 ) se obtienen números mayores que los radicandos a los que hacemos las raíces. **EXTRA:** ¿Sabes por qué sucede eso?

**6**)  $\sqrt{0.1} = 0.316...$  **radicando**  $(0.1)$  $\int 5$   $\sqrt{0'36} = 0'6$  > radicando  $(0'36)$  $4)$   $\sqrt{0.9} = 0.94...$  **radicando** (0.9) **3**)  $\sqrt{3} = 1'73...$  **c** radicando (3) 2)  $\sqrt{25} = 5$  < radicando (25) 1)  $\sqrt{105} = 10^{7}4$  ... < radicando (105) Ejemplos con radicandos entre  $\theta$  y 1 : **Ejemplos con radicandos mayores de :1**

k) Al calcular raíces te pueden pedir los resultados por exceso o por defecto. Significa que en lugar de dar como resultado muchas cifras decimales lo que haremos es aproximar esas soluciones a lo que nos digan, añadiendo o quitando en la parte decimal para conseguir unos resultados más rápidos de entender.

1) 
$$
\sqrt{75} = \pm 8'66025...
$$
 {  
Por detecto  $\rightarrow 8$   
2)  $\sqrt{1708} = \pm 41'32...$  {  
Por detecto  $\rightarrow 42$   
Por defecto  $\rightarrow 41$ 

- ⊗ **Cuando se hace esto se, llama tomar la raíz entera por exceso o por defecto .**
- ⊗ **Se coge por exceso cuando ª1la cifra acerca más laa unidad entera posterior . decimal es igual o mayor de ya,5 que se**
- ⊗ **Y se coge por defecto cuando ª1la cifra de los decimales es menor de .5**

l Į ſ  $1708 \rightarrow \pm 41$  (por defecto)  $75 \rightarrow \pm 9$  (por exceso) → **Así**

1) Debes saber que una **expresión de cualquier** raíz (cuadrada, cúbica, etc.) se puede poner también en forma de potencia. Para ello basta colocar un exponente fraccionario que lleve en el numerador el exponente del radicando y en el denominador el índice de dicha raíz. A esta forma de expresar una raíz se le llama notación exponencial. Bueno, esto lo darás bien y mejor en 3º y 4º, pero para aquellos que podéis y queréis asimilar estos conceptos, pues aquí están.

1) 
$$
\sqrt{3} = \sqrt[2]{3} = \frac{1}{\sqrt{3}} = \frac{1}{2}
$$
  
\n2)  $\sqrt[3]{40} = \sqrt[3]{40} = \sqrt[4]{40} = \sqrt[4]{0} = \sqrt[3]{0}$   
\n3)  $\sqrt[4]{5^3} = 5^{\frac{3}{4}}$   
\n4)  $\sqrt{7^5} = \sqrt[2]{7^5} = 3^{\frac{5}{2}}$   
\n5)  $\sqrt[3]{x^2} = x^{\frac{2}{3}}$   
\n6)  $x\sqrt{a^y} = x^{\frac{y}{x}}$   
\n7)  $6^{\frac{3}{4}} = \sqrt[4]{6^3}$   
\n8)  $26^{\frac{1}{2}} = \sqrt{26}$   
\n9)  $\sqrt{8^3} = \sqrt[2]{8^3} = 3^{\frac{3}{2}}$ 

m) Si dispones de una calculadora científica puedes calcular cualquier raíz mediante la tecla **x** .

```
3) \sqrt[9]{\frac{20147}{9}} = \pm 3^{1}007776754...2) \sqrt[4]{746} = \pm 5'215643874 ...
 1) \sqrt[3]{50} = 3^{1684031499} ...radicando y la tecla .
=
    después la tecla que pone el,
x
Para hacerlo , pulsas el índice de la raíz ,
⊗
                                                         \overline{\phantom{a}}
```
n) Se llaman expresiones radicales a aquellas que se quedan sin hacer (resolver) porque no nos conviene (nos lo piden así o nos interesa para el cálculo), y dejamos entonces la raíz indicada con sus factores **dentro del radical**, sacando o no los posibles factores fuera.

$$
1) \sqrt{72}
$$
\n
$$
= \sqrt{2^3 \cdot 3^2} = 2 \cdot 3 \sqrt{2} = 6 \sqrt{2}
$$
\n
$$
= \sqrt{2^3 \cdot 3^2} = 2 \cdot 3 \sqrt{2} = 6 \sqrt{2}
$$
\n
$$
Y \cdot 6 \sqrt{2} \text{ sí es expresión radical.}
$$
\n
$$
2) \sqrt{864}
$$
\n
$$
= \sqrt{2^5 \cdot 3^3} = 2^2 \cdot 3 \sqrt{2 \cdot 3} = 12 \sqrt{6}
$$
\n
$$
Y \cdot 12 \sqrt{6} \text{ sí es expresión radical.}
$$

El ESFUERZO es imprescindible en el éxito académico, pero tiene aún un VALOR MÁS VITAL.  $-230$  –

ñ) Hay un número muy conocido en Matemáticas, el famoso número  $π$  - letra griega que se lee "pi"-, usado en fórmulas diversas para hallar longitudes de circunferencias, áreas de círculos, áreas y volúmenes de cuerpos geométricos redondos, etc., que es un número irracional, o sea, que tiene infinitas cifras decimales sin repetirse de forma periódica. Este número π **("pi")** expresa la relación existente entre la longitud de cualquier circunferencia y su diámetro. En la actualidad, con ayuda de los ordenadores, el valor de

π se ha calculado con más de cien mil cifras decimales.

Longitud de la circumferencia → L  
\nL = 2π r → (r : radio)  
\ndiametro = 2 radios → d = 2r  
\nL : d = 
$$
\frac{L}{d}
$$
 =  $\frac{2π r}{2r}$  = π  
\nπ = 3'14159265358979323846264 ...

o) Para terminar estas "cosas" convenientes de saber sobre las raíces, un apartado MUY EXTRA. Recordarás, si vas siendo responsable, estudioso y maduro, cómo representamos los naturales, los enteros y los racionales en una recta. Bien, pues ahí va la pregunta REQUETE-EXTRA que te lanzo: *¿Cómo* se representan los números irracionales en una recta? A la recta se le llama recta real, y en ella se representan los números reales.

#### **QQQQQQQQQQQQQQQQQQQ**Q

**Siguiendo con reflexiones sobre el motor principal de la forma de ser, actuar y vivir de una persona, a saber, el poseer una adecuada escala de VALORES, señalar que los ejes o directrices principales en una aceptable escala de**  valores podrían ser: **saber pensar y conocerse a sí mismo, ser** justos y eficaces, poseer una correcta educación emocional y disponer de una serie de valores morales (tolerancia, **disciplina, esfuerzo, amor, lealtad, solidaridad, amistad, etc.).** 

**Esto, sin duda, siempre ha sido difícil, muy difícil de lograr, pero quizás hoy día todavía más fácil conseguir. Depende del foco (familia, colegio, televisión, amigos, entorno, cine, prensa, etc.) donde se alumbre para dirigirse en una u otra dirección (de VALORES o de "**valores**"), la mayoría de ellas muy discordantes; porque** 

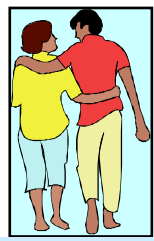

**es incuestionable, en mi opinión, que muchas veces en los adolescentes y jóvenes lo que creamos es un verdadero conflicto, ya que no hay coincidencia alguna en todo lo que le rodea y le "enseña".** 

**Si empezamos por lograr que el chico PIENSE, es decir, que se haga un buen crítico de todo lo que ve y oye, esa será la primera señal para empezar el camino. Y después …** 

# 4.13.- Raíces cúbicas.

(Ampliación para alumnos que estén capacitados, y más bien para 2º y 3º )

I  $\mathbf I$ l I I ∤ ſ ⊗ Prueba →  $5^3 = 5.5.5 = 125$ ⊗ → **Raíz 5** ⊗ → **Radicando 125** ⊗ Índice → 3 = **Raíz cúbica**  $25 = 5$ **3**

B Hallar la RAÍZ CÚBICA de un número es encontrar otro número que al elevarlo al cubo dé como resultado el primero**,** si es raíz exacta, ya que si no es así hay que sumarle el resto. La prueba de la raíz cúbica se hace así :

 $\texttt{raíz}^3$  +  $\texttt{resto} = \texttt{raíz} \cdot \texttt{raíz} \cdot \texttt{raíz} + \texttt{resto} = \texttt{radicando}$  $5^3$  +  $0 = 5.5.5 + 0 = 125$ 

**250 21 250 21 250 3 230 21 250 3 4 250 3 4 14 250** 

#### **EJERCICIOS RESUELTOS Y PARA RESOLVER**

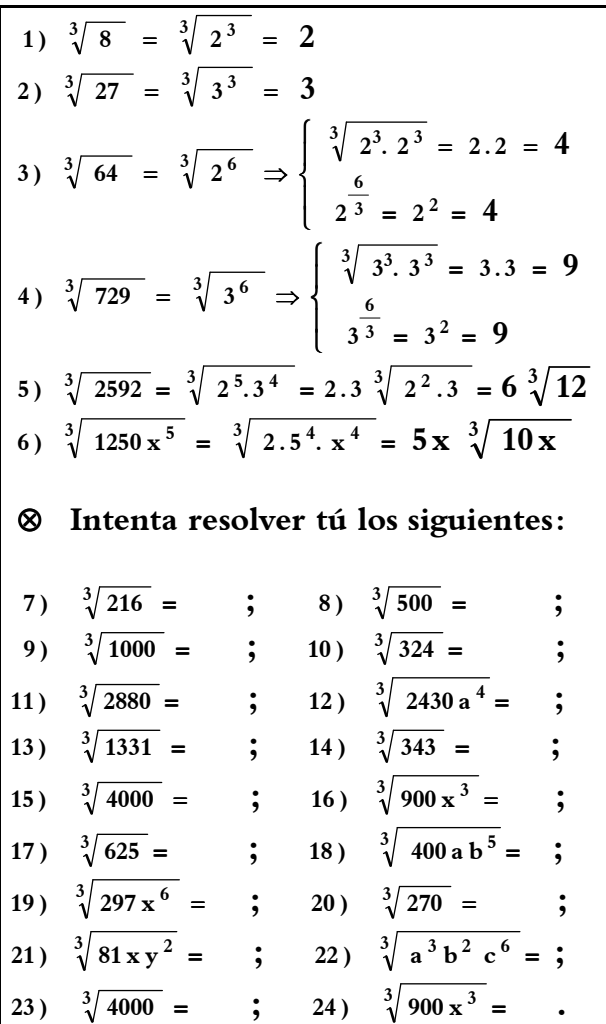

El ESFUERZO es imprescindible en el éxito académico, pero tiene aún un VALOR MÁS VITAL.  $-231$  –

# 4.14.- Suma y resta de raíces, o suma y resta de radicales.

( Ampliación para alumnos que estén capacitados, y más bien para 2º y 3º )

Para sumar y/o restar raíces cuadradas, o cúbicas, o de otro índice, hay que resolver por separado cada una de ellas, y después sumar y/o restar las raíces (soluciones) resultantes, o sea, que no se suman ni se restan sus respectivos respectivos radicandos **.** 

Hay casos en los que los radicales son homogéneos (semejantes), es decir, radicales que tienen el mismo índice y el mismo radicando, con lo que en tal caso se puede sacar factor común a dichos radicales y obtener la suma y/o resta de dichas raíces. Debes tener en cuenta que hay veces en las que aunque a simple vista los radicales a operar no son semejantes (homogéneos), sin embargo sí los podemos convertir en homogéneos al extraer de ellos los posibles factores. Veamos algunos ejemplos, porque si no todo esto es bastante difícil de asimilar sólo con leerlo:

## **EJERCICIOS RESUELTOS :**

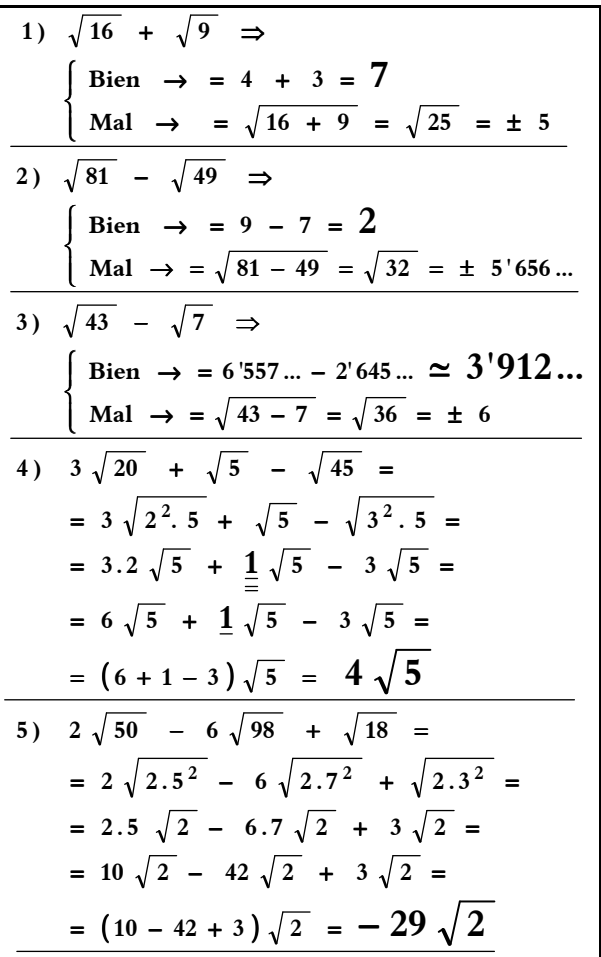

6) 
$$
8\sqrt{6} + \sqrt{6} - 12\sqrt{6} =
$$
  
\n
$$
= (8 + 1 - 12)\sqrt{6} = -3\sqrt{6}
$$
\n7)  $\sqrt{44} + \sqrt{11} - 4\sqrt{99} =$   
\n
$$
= \sqrt{2^2 \cdot 11} + \sqrt{11} - 4\sqrt{2 \cdot 3^2} =
$$
\n
$$
= 2\sqrt{11} + \frac{1}{2}\sqrt{11} - 4 \cdot 3\sqrt{11} =
$$
\n
$$
= 2\sqrt{11} + \frac{1}{2}\sqrt{11} - 12\sqrt{11} =
$$
\n
$$
= (2 + 1 - 12)\sqrt{11} = -9\sqrt{11}
$$
\n8)  $\frac{2}{15}\sqrt{54} + \frac{5\sqrt{48}}{12} - 4\sqrt{150} =$   
\n
$$
= \frac{2}{15}\sqrt{2 \cdot 3^3} + \frac{5}{12}\sqrt{2^3 \cdot 3} - 4\sqrt{2 \cdot 3 \cdot 5^2} =
$$
\n
$$
= \frac{2 \cdot 3}{15}\sqrt{6} + \frac{5 \cdot 2}{12}\sqrt{6} - 4 \cdot 5\sqrt{6} =
$$
\n
$$
= \frac{6}{15}\sqrt{6} + \frac{10}{12}\sqrt{6} - 20\sqrt{6} =
$$
\n
$$
= \left(\frac{24 + 50 - 1200}{60}\right)\sqrt{6} = -\frac{563}{30}\sqrt{6}
$$
\n9)  $-3\sqrt{20 a^2} + \sqrt{45 a^2} - 6\sqrt{500} =$   
\n
$$
= -3\sqrt{2^2 \cdot 5 \cdot a^2} + \sqrt{3^2 \cdot 5 \cdot a^2} - 6\sqrt{2^2 \cdot 5^3} =
$$
\n
$$
= -6a\sqrt{5} + 3a\sqrt{5} - 60\sqrt{5} =
$$
\n
$$
= -6a\sqrt{5} + 3a\sqrt{5} - 60\sqrt{5} =
$$
\n
$$
= (-6a + 3a - 60)\sqrt{5} = (-3a - 60)\sqrt{5}
$$
\n10)  $\$ 

**EJERCICIOS PARA RESOLVER :** 

11) 
$$
\sqrt{225} + \sqrt{25} = 12
$$
  $\sqrt{169} - \sqrt{81} =$   
\n13)  $\sqrt{50} - \sqrt{12} = 14$   $4\sqrt{28} - \sqrt{175} + \sqrt{7} =$   
\n15)  $5\sqrt{250} + 4\sqrt{490} - \sqrt{40} =$   
\n16)  $2\sqrt{15} + \sqrt{15} - 8\sqrt{15} =$   
\n17)  $6\sqrt{200} - \sqrt{8} + 3\sqrt{32} =$   
\n18)  $\frac{\sqrt{80}}{6} + \frac{2\sqrt{45}}{15} - 3\sqrt{20} =$   
\n19)  $-2\sqrt{117 \times ^2} + \sqrt{325 \times ^4} - 8\sqrt{1300} =$   
\n20)  $3\sqrt[3]{40} - 4\sqrt[3]{135} = 21$   $6\sqrt[3]{250} - 2\sqrt[3]{128} =$   
\n22)  $-6\sqrt{-8} - 5\sqrt{-50} + \sqrt{-18} =$   
\n23)  $9\sqrt{10} - \sqrt{10} + 4\sqrt{10} =$   
\n24)  $\sqrt{48} - \sqrt{12} + 5\sqrt{252} =$   
\n25)  $\frac{3\sqrt{5}}{20} + \frac{\sqrt{5}}{30} - 2\sqrt{5} =$ 

El ESFUERZO es imprescindible en el éxito académico, pero tiene aún un VALOR MÁS VITAL.  $-$  232 –

# 4.15.- Producto y división de raíces.

Sólo nos vamos a referir a las raíces cuadradas, aunque lógicamente se pueden efectuar también en raíces cúbicas y de otro índice. Bien, pues en los productos se multiplican los radicandos y en las divisiones se dividen. Después, si es posible, se extraen del radical los factores que sean posibles.

EJERCICIOS RESUELTOS :  
\n1) 
$$
\sqrt{8} \cdot \sqrt{6} \cdot \sqrt{5} = \sqrt{8.6.5} = \sqrt{2^4.3.5} =
$$
  
\n $= 2^2 \sqrt{15} = 4 \sqrt{15}$   
\n2)  $\sqrt{-30} \cdot \sqrt{75} \cdot \sqrt{-10} = \sqrt{(-30).75.(-10)} =$   
\n $= \sqrt{+2^2.3^2.5^4} = 2.3.5^2 \sqrt{1} = 150$   
\n3)  $\frac{\sqrt{75} \cdot \sqrt{18}}{\sqrt{30} \cdot \sqrt{6}} = \frac{\sqrt{2.3^3.5^2}}{\sqrt{2^2.3^2.5}} = \sqrt{\frac{2.3^3.5^2}{2^2.3^2.5}} =$   
\n $= \sqrt{\frac{3.5}{2}} = \sqrt{\frac{15}{2}}$   
\n4)  $\sqrt{2x} \cdot \sqrt{x^3} \cdot \sqrt{12} = \sqrt{2^3.3 \cdot x^4} =$   
\n $= 2 x^2 \sqrt{2.3} = 2 x^2 \sqrt{6}$   
\nEJERCICIOS PARA RESOLVER :  
\n5)  $\sqrt{12} \cdot \sqrt{48} \cdot \sqrt{15} =$   
\n6)  $\sqrt{900} : \sqrt{15}$   
\n7)  $\sqrt{-20} \cdot \sqrt{45} \cdot \sqrt{-5} =$   
\n8)  $\frac{\sqrt{-10} \cdot \sqrt{-18}}{\sqrt{2}} =$   
\n9)  $\sqrt{9a^3} \cdot \sqrt{15a^2} : \sqrt{5a} =$   
\n10)  $\sqrt{32} \cdot \sqrt{98} \cdot \sqrt{10} =$ 

# 4.16.- Raíz de un producto o división.

**Example 12** Para resolver la raíz cuadrada, o de otro índice, de un producto se pueden hacer dos cosas, según convenga:

- a) Hacer el producto y hallar la raíz del resultado.
- b) Hacer las raíces de los factores y después multiplicar los resultados.
- C<sub>2</sub> De forma idéntica se puede proceder en la raíz de un cociente.

EJERCICIOS RESUELTOS :

11) 
$$
\sqrt{2 \cdot 3 \cdot 25} = \begin{cases} \sqrt{150} = \pm 12'25 \rightarrow \text{Bien} \\ \sqrt{2 \cdot 3 \cdot 5^2} = 5 \sqrt{6} \rightarrow \text{Bien} \end{cases}
$$
  
\n12)  $\sqrt{\frac{320}{10}} = \begin{cases} \sqrt{32} = \pm 5'66 \rightarrow \text{Bien} \\ \sqrt{2^5} = 4 \sqrt{2} \rightarrow \text{Bien} \end{cases}$   
\n13)  $\sqrt{\frac{12 \times^5 y^3}{3 \times^2 y}} = \sqrt{\frac{2^2 \cdot 3 \cdot x^5 \cdot y^3}{3 \cdot x^2 \cdot y}} = 2 \times y \sqrt{x}$   
\n14)  $\sqrt{25.144} = \begin{cases} \sqrt{3600} = \pm 60 \rightarrow \text{Bien} \\ \sqrt{25} \cdot \sqrt{144} = \pm 5.12 = \pm 60 \rightarrow \text{Bien} \end{cases}$   
\nEJERCICIOS PARA RESOLVER :  
\n15)  $\sqrt{8 \cdot 15 \cdot 3} = 16 \sqrt{-40 \cdot 5 \cdot (-2)} =$   
\n17)  $\sqrt{121 \cdot 81} = 18 \sqrt{4 \cdot 36 \cdot 49} =$   
\n19)  $\sqrt{\frac{50 \times^5 y^2}{18 \times^2 y^3}} = 20 \sqrt{\frac{24 \text{ a}^6 \text{ b}^3}{15 \text{ a b}}} =$   
\n21)  $3 \sqrt{15 \cdot (-81) \cdot (-6)} = 22 \sqrt{3} \sqrt{\frac{448 \times^4 y^6 z}{189 \times z^4}} =$ 

# 4.17.- Detectar errores y analizarlos.

En esta pregunta aprenderás, con los ejemplos resueltos. y si pones atención e interés, a descubrir operaciones mal hechas, expresiones incorrectas e igualdades falsas. Si logras enterarte bien llevarás mucho ganado para no tener los mismos fallos en tus tareas matemáticas. Veamos algunos errores de los más comunes:

- A) Ten cuidado al resolver paréntesis al cuadrado.  $\begin{cases} (7x - 3)^2 = (7x)^2 - 3^2 = 49x^2 - 9 \rightarrow \text{Mal} \\ (7x - 3)^2 = 49x^2 - 42x + 9 \rightarrow \text{Bien} \end{cases}$ Se resuelven como hemos explicado en las páginas 160 y 161, o sea, como identidades notables.
- B) Es muy habitual cometer errores al elevar a alguna potencia un producto de factores, sean numéricos o algebraicos.

$$
\begin{cases}\n(5x)^2 = 25x \rightarrow \text{Mal} \\
(5x)^2 = 5x^2 \rightarrow \text{Mal} \\
(5x)^2 = 25x^2 \rightarrow \text{Bien}\n\end{cases}
$$

O sea, que no debes olvidar elevar todos los factores a la potencia indicada.

No es igual  $5x^2$  que  $(5x)^2 \rightarrow$ 

 $5x^2 = 5x^2 \rightarrow \text{Bien}$  $(5x)^2 = 25x^2 \rightarrow \text{Bien}$ 

... continúa la relación de errores en la página siguiente.

 $233 -$ El ESFUERZO es imprescindible en el éxito académico, pero tiene aún un VALOR MÁS VITAL.

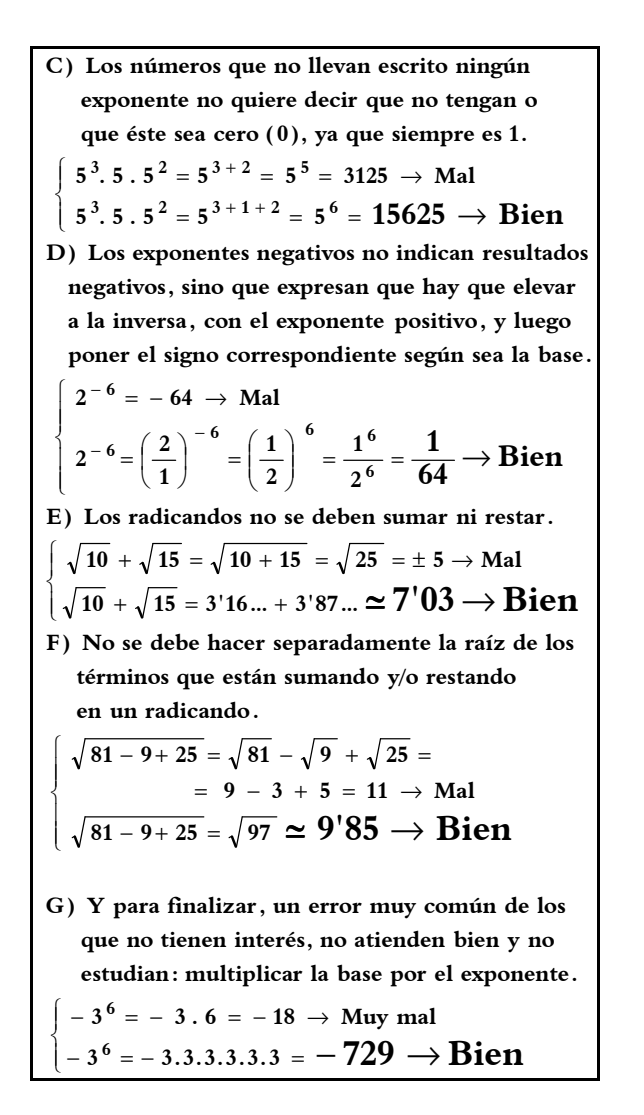

## Detectar los posibles errores y resolver bien:

SOLUCIONES en las págs. 272, 273, 274 y 275.

1) 
$$
(5a + 6b)^2 = 25 a^2 + 36 b^2
$$
  
\n2)  $(-7x)^2 = 49 x$   
\n3)  $\left(\frac{2}{3}\right)^4 \cdot \left(\frac{2}{3}\right)^2 \cdot \left(\frac{2}{3}\right) = \left(\frac{2}{3}\right)^{4+2} = \left(\frac{2}{3}\right)^6 =$   
\n $= \frac{2^6}{3^6} = \frac{64}{729}$   
\n4)  $\left(\frac{5}{2}\right)^{-3} = \frac{-125}{-8}$   
\n5)  $\sqrt{20} + \sqrt{5} = \sqrt{25} = \pm 5$   
\n6)  $\sqrt{4 + 36 - 25} = \sqrt{4} + \sqrt{36} - \sqrt{25} =$   
\n $= 2 + 6 - 5 = 3$   
\n7)  $7^3 = 7 \cdot 3 = 21$   
\n8)  $\sqrt{x^2 - 49} = \sqrt{x^2} - \sqrt{49} = x - 7$ 

9) 
$$
(2 - 5a) \cdot (2 - 5a) = 4 - 36a^2
$$
  
\n10)  $121 - 9x^2 = (11 + 3x) \cdot (11 - 3x)$   
\n11)  $\left(-\frac{5}{2}\right)^{-4} = \frac{16}{625}$   
\n12)  $\sqrt{\frac{80}{405}} = \frac{4}{9} = 0^1 \hat{4}$   
\n13)  $\left[\frac{-2}{3} \cdot (-5) \cdot \frac{-1}{-6}\right]^{-2} = \frac{25}{16}$   
\n14)  $\left[2 \cdot (-3) \cdot x\right]^5 = 2^5 \cdot (-3)^5 \cdot x$   
\n15) Todo númeror racional es entero.  
\n16)  $-72 \rightarrow \text{C N}, \text{C Z}, \text{C Q}$   
\n17)  $\left[-8 \cdot (-2) \cdot (-3) \cdot 4^0\right] : \frac{-6}{5} + 2 = (-2)^3$   
\n18)  $10^2 \cdot 5 - 2^3 \cdot 2 \cdot 2^4 + 3^{-2} : 50^0 \cdot (-1)^8 = \frac{2195}{9}$   
\n19)  $\left(-\frac{-2}{5}\right)^3 : \left(-\frac{-2}{5}\right)^{-3} = \frac{2^5}{5^5}$   
\n20)  $(10+40) : 5 = -10:5 + 40:5 = -2+8 = 6$   
\n21)  $24 : (8 - 6) = 24:8 - 24:6 = 3 - 4 = -1$   
\n22)  $\frac{2}{3} + \frac{9}{3} : \frac{5}{7} = \frac{11}{3} : \frac{5}{7} = \frac{11.7}{3.5} = \frac{77}{15}$   
\n23)  $-4'75 \rightarrow \text{C N}, \text{C Z}, \text{C Q}$   
\n24) Todo númeror racional es natural.  
\n25)  $\sqrt{25 a^2} = -5a$   
\n26)  $\sqrt[3]{-27} = -3$   
\n27)  $\sqrt[4]{-16} = -2$   
\n28)  $(2x - 5y)^2 = 4x^2 - 20xy + 25y^$ 

 $\rho \rho \rho \rho \rho \rho \rho \rho \rho \rho \rho \rho \rho \rho$ 

**Cuando unos padres, de forma consciente o inconsciente,**  educan a sus hijos en la autosatisfacción, es decir, en lograr que sus **hijos se sientan continuamente satisfechos, sea en el hogar, con los juguetes, en sus salidas, con sus amigos, en las cantidades de dinero que reciben, en las horas de estudio y trabajo, etc., entonces, bajo** 

**mi punto de vista, se está "educando" en la complacencia y en "valores" con minúsculas, ya que, aunque a los hijos ese trato y esa relación les agrada (cunde) más,** están dirigiéndolos hacia el camino del egoísmo, de la "vida fácil" y de la ausencia de esfuerzo.

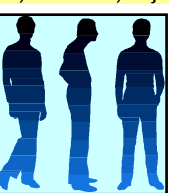

**Sin embargo, cuando en la familia se**  pretende que sus hijos se **eduquen en la autorrealización estar contentos consigo mismos, en hacer el bien, en valorar el esfuerzo, en ser optimistas, en desear hacer lo que emprenden de la mejor manera posible, en el compartir, en tener actitudes críticas, etc., entonces están poniendo los cimientos potentes que sostengan de forma autónoma la vida de ahora y la futura de sus hijos.** 

 

El ESFUERZO es imprescindible en el éxito académico, pero tiene aún un VALOR MÁS VITAL.  $-$  234

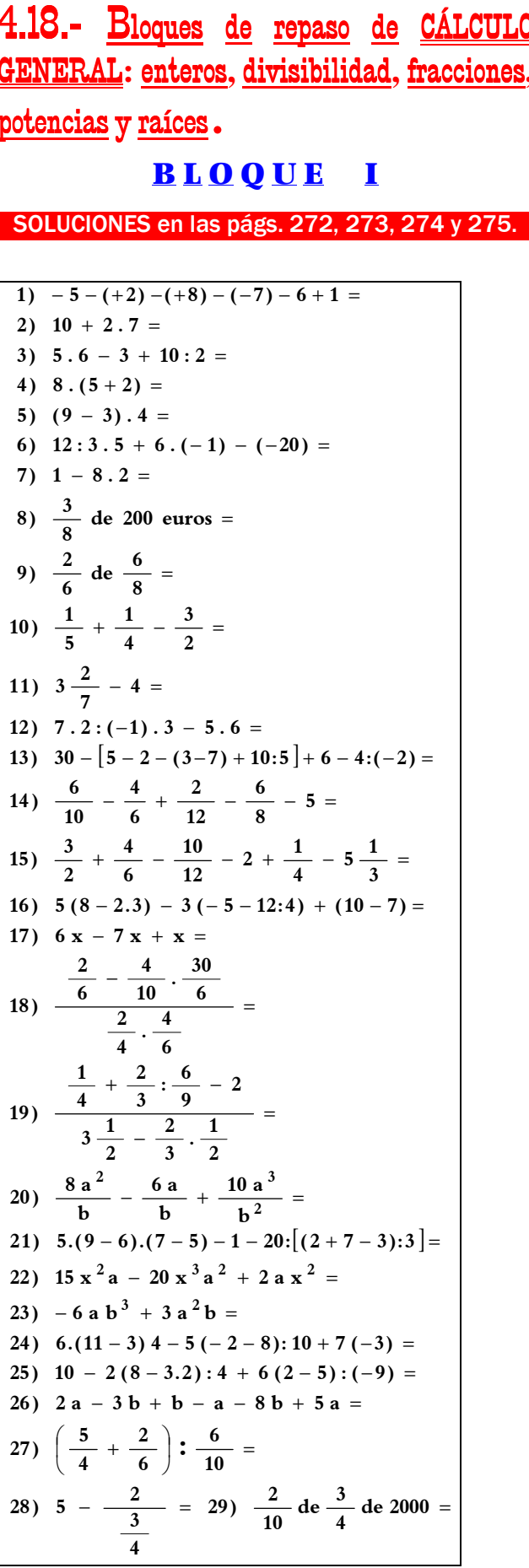

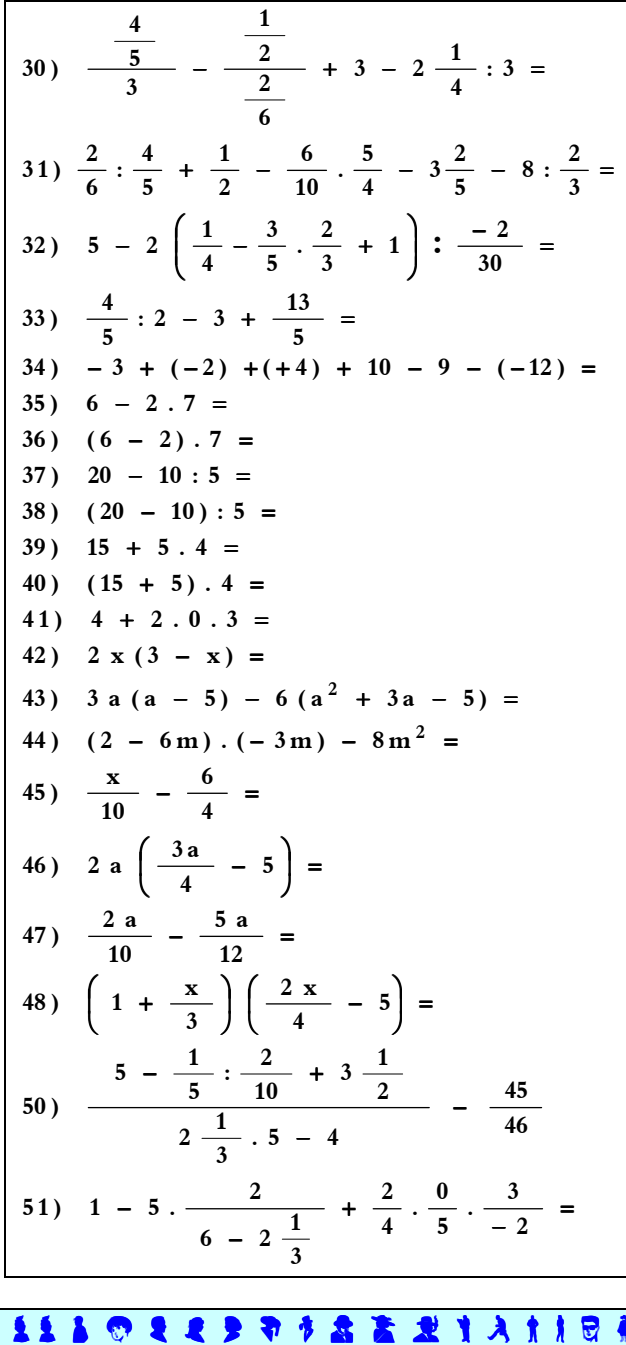

Hay quien piensa que la felicidad depende del entorno, o sea, de las circunstancias externas que rodean a cada persona. Otros, en cambio, piensan que la felicidad depende de uno mismo. ¿Qué piensas tú?

Sobre las dos opiniones siguientes:

a) "La felicidad que dura es la que se comparte".<br>b) "La única manera de ser feliz es

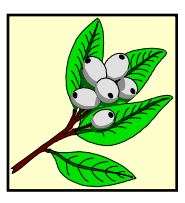

冰者水

conseguir<br>solitario". ser sensible, culto y

**甲米 户 9 2 3 字 寻** 

¿Cuál sincroniza más con tu pensamiento y vivencia? Si no te colma ninguna de ellas, ¿cuál de ellas te "llena" más y con qué características la completarías?

El ESFUERZO es imprescindible en el éxito académico, pero tiene aún un VALOR MÁS VITAL.  $\equiv$ 

 $235 -$ 

Ψ

#### **BLOQUE**  $\mathbf{H}$

SOLUCIONES en las págs. 272, 273, 274 y 275.

EJERCICIOS DE POTENCIAS :  $\frac{1}{11 \cdot 3^0 \cdot 2^3 - 10^3 + 6^2 \cdot 1^8} =$ 2)  $15^{18} \cdot 0^{12} + 3^2 \cdot 3 \cdot 3^0 - 1^9 \cdot 2^0 \cdot (-3)^3 + (-2) \cdot 3^3 =$ 3)  $\left(\frac{-6}{15}\right)^4 \cdot \left(\frac{-6}{15}\right)^3 \cdot \left(\frac{-6}{15}\right)^5 =$ 4)  $(-7)^9$  :  $\frac{14^7}{2^4}$  = 5) 6<sup>-3</sup> = 6)  $\left(\frac{-2}{5}\right)^{-2}$  = 7)  $0'03^4$  = 8)  $\left(\frac{2}{7}\right)^5$  :  $\left(\frac{2}{7}\right)^5$  = 9)  $(-5)^4$  :  $(-5)^{-3}$  = 10)  $(-0.002)^5 =$  $\begin{bmatrix} (-2)^3 \end{bmatrix}^4 =$  $\begin{bmatrix} 12 \end{bmatrix}$   $\begin{bmatrix} (-5)^3 \end{bmatrix}^3$  =  $\begin{bmatrix} 13 \end{bmatrix}$   $\begin{bmatrix} -2 \end{bmatrix}$   $\begin{bmatrix} 3 \end{bmatrix}$   $\begin{bmatrix} 3 \end{bmatrix}$ 14)  $\left(-3^{4}\right)^{3} = 15\left(\frac{-1}{4}\right)^{-5}$ EXPRESAR MEDIANTE NOTACIÓN CIENTÍFICA  $16)$  7804560459108 =  $17) 0'00000000000004718 =$  $18)$  53201 millonésimas = EXPRESAR MEDIANTE NOTACIÓN NORMAL :  $19)$   $2'85$ ,  $10^{15}$  = 20)  $5 \cdot 10^{-9}$  = 21)  $3'4085 \cdot 10^{18}$ 22)  $8'3 \cdot 10^{-12}$  = RESUELVE CON CALCULADORA CIENTÍFICA:  $23) - 5^{9} =$ 24)  $4'908 \cdot 10^{14}$  =  $25)$   $2'65 \cdot 10^{-8}$  = 26)  $\left(-\frac{-2}{-3}\right)^{-12}$ **IGUALDADES NOTABLES:** 27)  $(5x + 7)^2 =$ 28)  $\left(\frac{4a}{3} - 8\right)^2 =$ 29)  $(7 m - 3 n) \cdot (7 m + 3 n) =$ 30)  $144 - 9x^2 =$ 

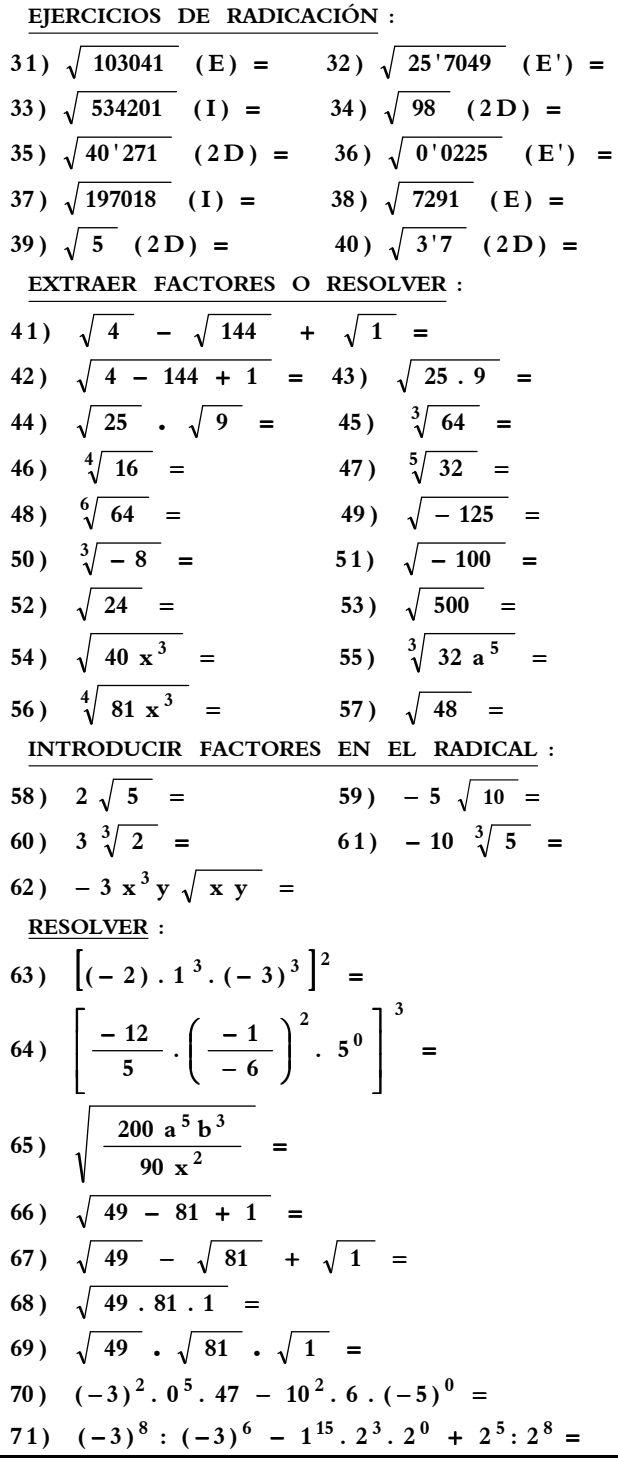

#### $\underline{\mathbf{O}}\,\underline{\mathbf{B}}\,\underline{\mathbf{S}}\,\underline{\mathbf{E}}\,\underline{\mathbf{R}}\,\underline{\mathbf{V}}\,\underline{\mathbf{A}}\,\underline{\mathbf{C}}\,\underline{\mathbf{I}}\,\underline{\mathbf{O}}\,\underline{\mathbf{N}}$

 $\mathbf{E}_s$  evidente que hay excesiva cantidad de ejercicios en los cuadros de estas últimas páginas; no hay ninguna duda de ello. Pero, como ya he señalado en alguna ocasión anterior, no están preparados para hacerlos en unos días, ni en un solo curso, sino para varios cursos y con dificultad progresiva, de ahí la gran cantidad y diversidad expuesta. Ya dijimos en la páginas iniciales que además de enseñar, atender y ayudar todo lo posible a aquellos alumnos que más lo necesitan con ejercicios para su nivel, como los sencillitos de estos cuadros, pues que no debemos olvidar y sí darles aliciente y motivaciones progresivas de aprendizaje a esos otros alumnos con mavores capacidades que casi siempre hay en todas las aulas.

# 4.19.- Introducción al concepto de número real.

( Para ampliación de alumnos de 2º y 3º )

En fichas anteriores, al estudiar la operación de la **RADICACIÓN,** y en concreto la raíz cuadrada, se nos plantea la posibilidad de que la raíz cuadrada no sea exacta. Por ejemplo:

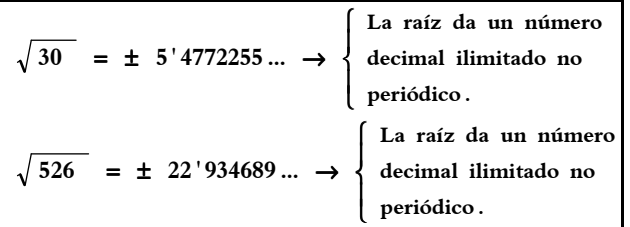

Lógicamente, también hay raíces cuadradas exactas:

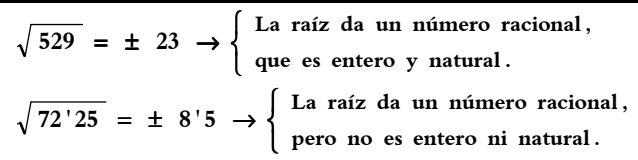

Las soluciones de los dos casos primeros no pueden representarse mediante números racionales; para que lo entiendas mejor: es imposible encontrar una fracción (o sea, una división) cuyo resultado sea el nº decimal 7'4772255... ó 22'934689..., ya que estos números decimales ilimitados no periódicos  $-\frac{\log n}{n}$ decimales no periódicos son aquellos que no tienen cifras repetidas de forma periódica, o sea, que se repiten las cifras, pero no de forma periódica- no son racionales al no provenir de divisiones. Bien, pues a estos números decimales que provienen de las raíces inexactas se les llama números irracionales**,** y no pertenecen al conjunto de los racionales ( ∉ Q ).

**Las soluciones de las otras dos raíces (** $\pm 23$  **y**  $\pm 8.5$ **)** sí son números racionales, se pueden representar en forma de fracción (división) aunque provengan de raíces.

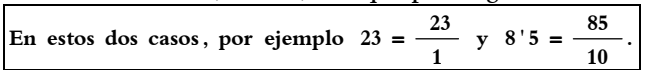

Por tanto, necesitamos otros números además de los racionales para poder representar aquellas raíces que no tienen soluciones exactas. O sea, es necesario ampliar el conjunto de los números racionales (Q ) (ver págs. 127 y 128). En esa ampliación que hagamos entrarán todos los números racionales (infinitos) más todos aquellos que antes hemos llamado irracionales **(Irr ),** que también son infinitos. Todos juntos formarán un nuevo conjunto de números que llamaremos **NÚMEROS REALES (R).** 

Aunque los conjuntos de números son infinitos, una representación gráfica para mejor comprender estos conceptos tan abstractos sería así:

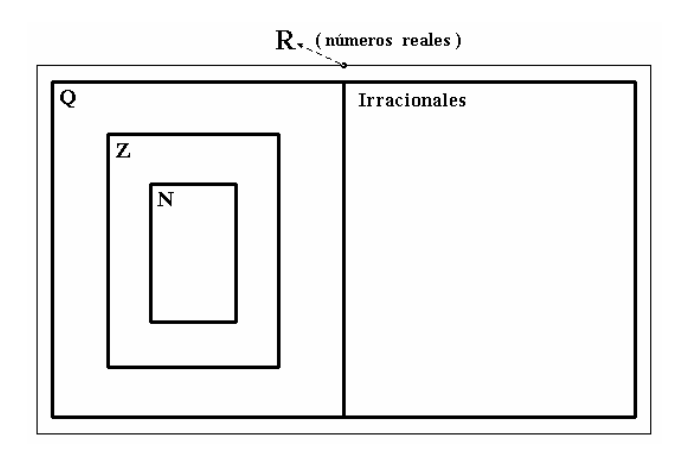

El conjunto **Q** (a la izquierda, que son los racionales) está formado por todos los infinitos números que se pueden representar en forma de fracción y el conjunto  $I_{rr}$ (a la derecha, que son los irracionales) por todas aquellas raíces que no tienen soluciones exactas, y por tanto no pueden representarse en forma de fracción.

En cuanto a los símbolos serían así:

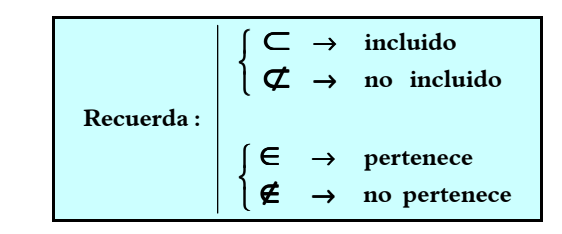

**naturales** ⊂ **enteros** ⊂ **racionales** ⊂ **reales**  $N \subset Z \subset Q \subset R$ 

> **irracionales** ⊂ **reales**  $I_r \subset R$

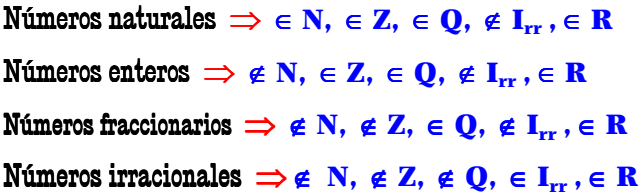

Se dice que los conjuntos **Q** (**racionales**) e **Irr**  (**irracionales**) son **CONJUNTOS DISJUNTOS**, porque no poseen ningún elemento común; para que lo entiendas mejor: porque no hay ningún número que pertenezca a la vez a ambos conjuntos, ya que o es racional  $(\in \mathbf{Q}, \in \mathbf{R})$  o es irracional  $(\in \mathbf{I}_r, \in \mathbf{R})$ .

Resumiendo:

- \* Todo número natural es entero, es racional y es real.
- $*$  Todo número entero es racional y es real.
- $*$  Todo número racional es real.
- $*$  Todo número irracional es real.
- \* Ningún número natural, entero o racional es irraccional.

**EJERCICIOS RESUELTOS** sobre clasificación de números:

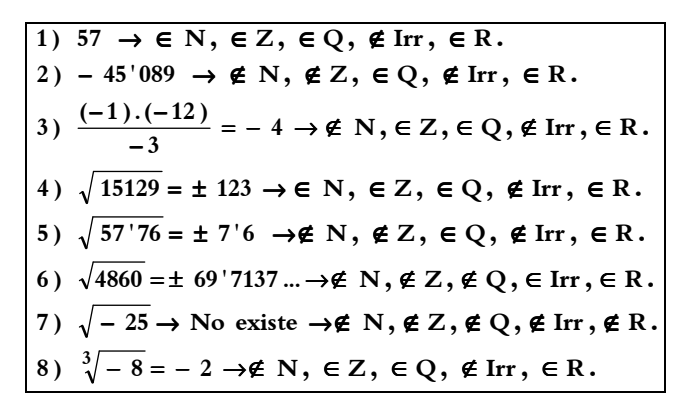

Fijándote en los resueltos, EJERCICIOS PARA RESOLVER:

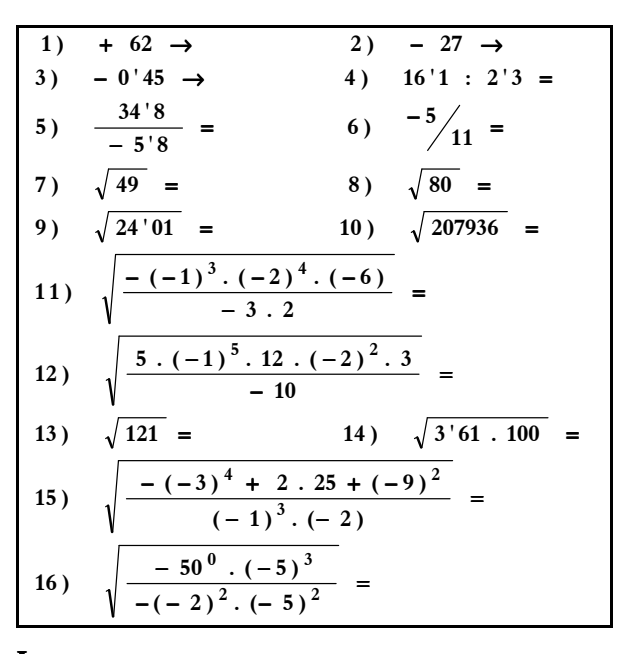

Los conceptos de los distintos conjuntos de números (naturales, enteros, racionales, irracionales, reales, imaginarios y, los que explicaremos ahora, compleios) llegan casi siempre a los alumnos acompañados de un "tinte" abstracto y difícil de comprender. Es indudable que no es nada fácil asimilar todo esto, sin embargo, espero que en estas páginas donde se explican y se ejercitan estos conceptos diversos de números ayuden algo a la consecución de una adecuada comprensión de ellos.

Consideremos un cuadrado:

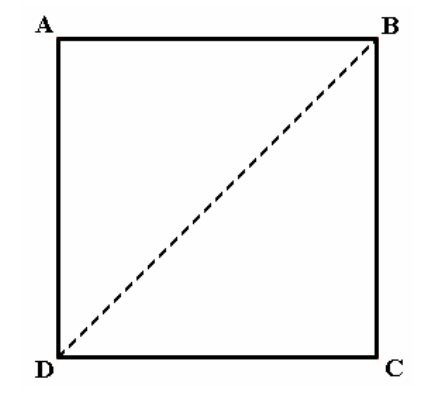

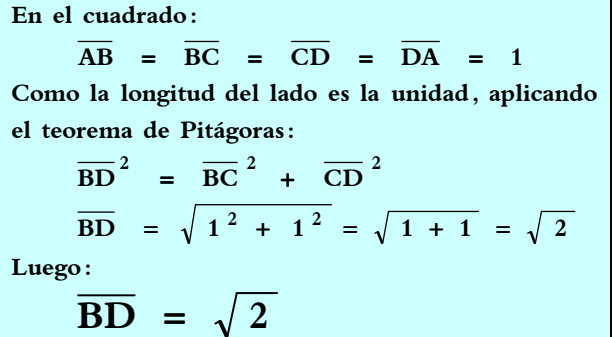

 $\overline{S}$ i la medida del segmento  $\overline{BD}$  (diagonal del cuadrado) fuese un número racional, se podría expresar en forma de fracción, o sea, como una división. Por ejemplo, la fracción (representación) de ese ficticio número racional  $\mathbf x$ podría ser y

**C**onsideremos a esta fracción irreducible, y que  $y \neq 0$ e  $\boxed{y \neq 1}$  ya que si ocurriera que  $\boxed{y = 0}$  no sería número racional - recuerda que no se puede dividir por cero-, y si fuera  $y = 1$  estaríamos considerando el número entero  $\overline{\mathbf{x}}$  al tener de denominador un  $\overline{\mathbf{1}}$ . Teniendo en cuenta esto, expresaríamos así:

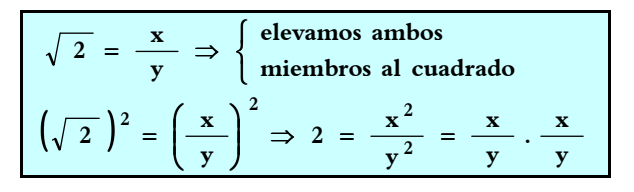

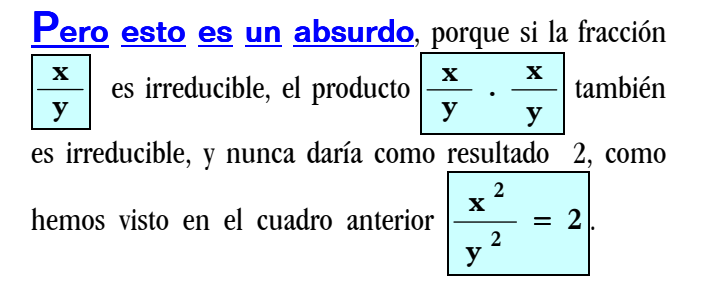

Con lo cual, el número obtenido por el teorema de Pitágoras como medida del segmento  $\overline{BD}$ , que es  $\sqrt{2}$ , no lo podemos expresar como un número racional. Se trata entonces de un número irracional que, como ya hemos dicho, viene expresado por un decimal con infinitas cifras decimales no periódicas.

Un número real es una sucesión cualquiera de infinitas cifras decimales. Si la sucesión no es periódica, el número es irracional; si la sucesión es periódica, el número es racional; si la sucesión es de ceros, el número es entero y racional, y natural también si es positivo.

Y para terminar esta ampliación de contenidos sobre el concepto de número que hacemos para alumnos más capacitados y con posibilidades de asimilar todo esto de las CLASIFICACIONES DE NÚMEROS, veamos la:

# 4.20.- Necesidad de ampliación del conjunto de los números reales: los NÚMEROS COMPLEJOS.

( Para ampliación de alumnos de 2º y 3º )

Dentro del campo de los números reales no podemos, por definición, extraer la raíz cuadrada de una cantidad negativa. Es decir, carecen de sentido operaciones como las tres primeras raíces cuadradas del cuadro siguiente:

$$
\sqrt{-9} \begin{cases} \neq +3 \rightarrow \text{ porque } (+3)^2 \neq -9 \\ \neq -3 \rightarrow \text{ porque } (-3)^2 \neq -9 \end{cases}
$$
  
\n
$$
\sqrt{-49} \begin{cases} \neq +7 \rightarrow \text{ porque } (+7)^2 \neq -49 \\ \neq -7 \rightarrow \text{ porque } (-7)^2 \neq -49 \end{cases}
$$
  
\n
$$
\sqrt{-70} \begin{cases} \text{No existe. No tiene solution.} \\ \text{Es número imaginario.} \end{cases}
$$
  
\nSin embargo, sí es posible en raíces cúbicas:  
\n
$$
\sqrt[3]{-27} = -3 \rightarrow \text{ porque } (-3)^3 = -27
$$
  
\n
$$
\sqrt[3]{-0'008} = -0'2 \rightarrow \text{ porque } (-0'2)^3 = -0'008
$$
  
\nO sea, que las raíces de índice par no tienen  
\nsolución si su radicando es negativo.  
\nPero sí tienen solución las raíces de radicandos  
\nnegativos con índice impar.

Así que si queremos efectuar la raíz cuadrada del número negativo −16 ( $\sqrt{-16}$ ) no existe ningún número (∈ R) que sea solución de esa raíz cuadrada. No sería R) solución + 4, porque  $(+4)^2$  da + 16 y no – 16, que es el radicando. Igual sucedería si considerásemos como solución  $-4$ , ya que  $(-4)^2$  da + 16, y no  $-16$ .

 $\mathbf C$ omo sabemos, para efectuar la raíz cuadrada de un número hay que encontrar otro que al elevarlo al cuadrado dé como resultado el radicando; también sabemos que cualquier número al cuadrado da positivo. Por ello, la raíz cuadrada de un número negativo no tiene solución (∈ R)**,** ya que es imposible que un número al cuadrado dé negativo. O sea, que nos vemos otra vez en la necesidad de ampliar el campo de los números (recordemos: naturales ampliados a los enteros, los enteros ampliados a los racionales, racionales ampliados a los reales y reales ampliados a los complejos) para que esas situaciones de raíces cuadradas –o de índice par- de números negativos tengan solución.

Todos los números reales **("R")**, que son infinitos, ampliados (más) con todas las raíces cuadradas  $-y$  de índice par- de números negativos, que llamaremos números imaginarios **(**∈**Im)**, y que también son infinitos, van a formar el nuevo conjunto de **NÚMEROS** llamados **COMPLEJOS ( "C" )**.

En próximos cursos aprenderás la forma tradicional de introducir el número complejo y efectuar operaciones con ellos. Consiste en poner:

$$
\sqrt{-a} = \sqrt{a \cdot (-1)} = \sqrt{a} \cdot \sqrt{-1}
$$
  
Asi se introduce el símbolo " *i*" para representar a  

$$
\sqrt{-1}
$$
, con lo cual  $\rightarrow$  "*i*" =  $\sqrt{-1}$   

$$
\sqrt{-a} = \sqrt{a} \cdot \sqrt{-1} = \sqrt{a} \cdot i = i\sqrt{a} = i a'
$$
  
siendo a' =  $\sqrt{a}$ 

Los NÚMEROS COMPLEJOS así definidos se operan de forma algebraica, siendo "i " una variable, teniendo en cuenta que por definición :

$$
\vec{i}^2 = -1 \rightarrow ya
$$
que  $\vec{i} = \sqrt{-1} \Rightarrow \vec{i}^2 = (\sqrt{-1})^2 = -1$ 

Los números reales (∈R) y los números imaginarios (∈Im) son conjuntos disjuntos, es decir, que no puede haber un número real que sea imaginario y viceversa, y ambos conjuntos ( reales, "R", e imaginarios, "I<sub>m</sub>" ) forman el conjunto de los NÚMEROS COMPLEJOS.

Terminamos con *un esquema de llaves y un diagrama* que te ayudarán mucho, eso espero si tienes interés, a comprender mejor todos estos conceptos de los distintos conjuntos de números y a realizar los ejercicios con los que, además de repasar bien todo el cálculo explicado (operaciones con enteros, fracciones, potencias y raíces), completar este estudio de las distintas clasificaciones de números.

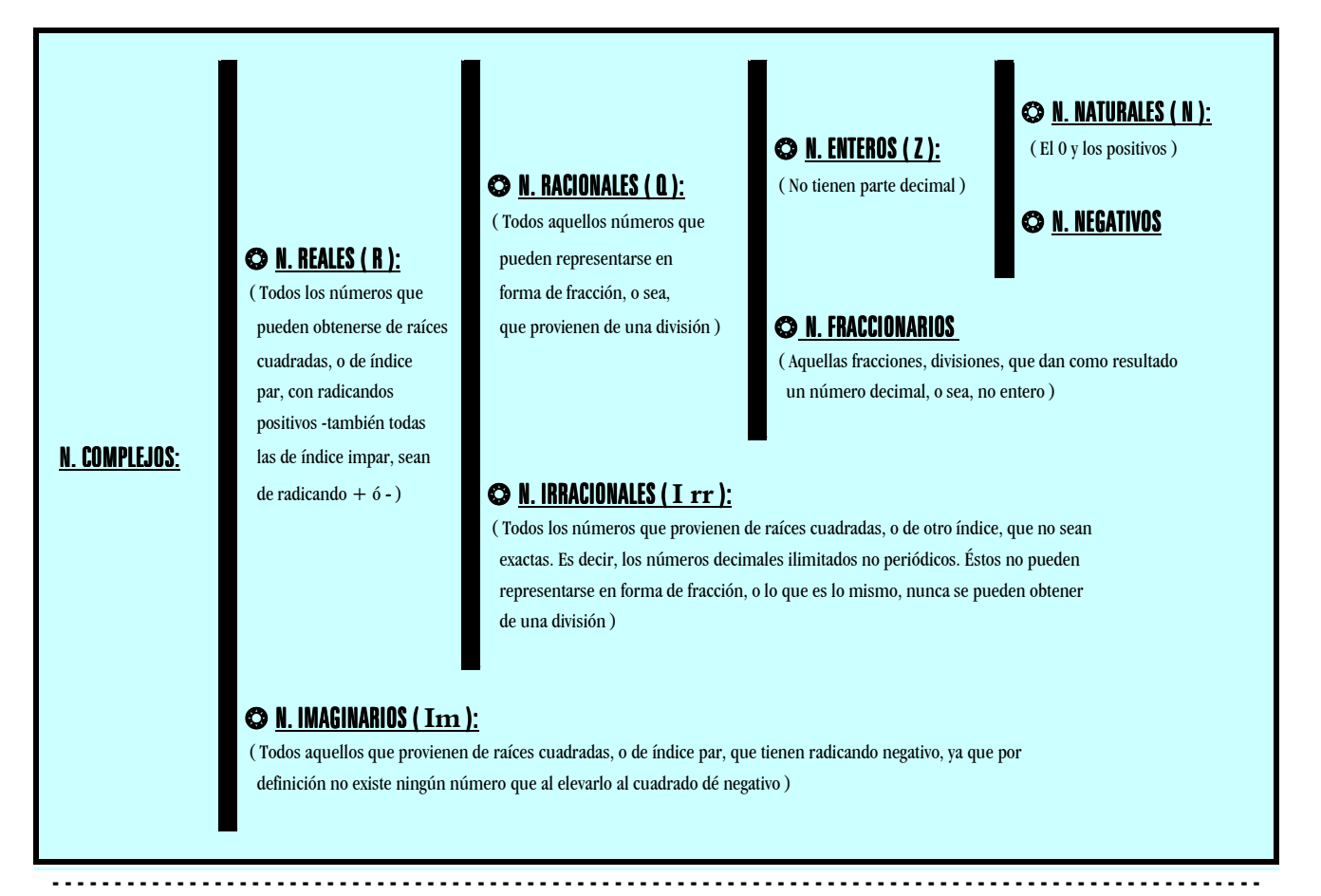

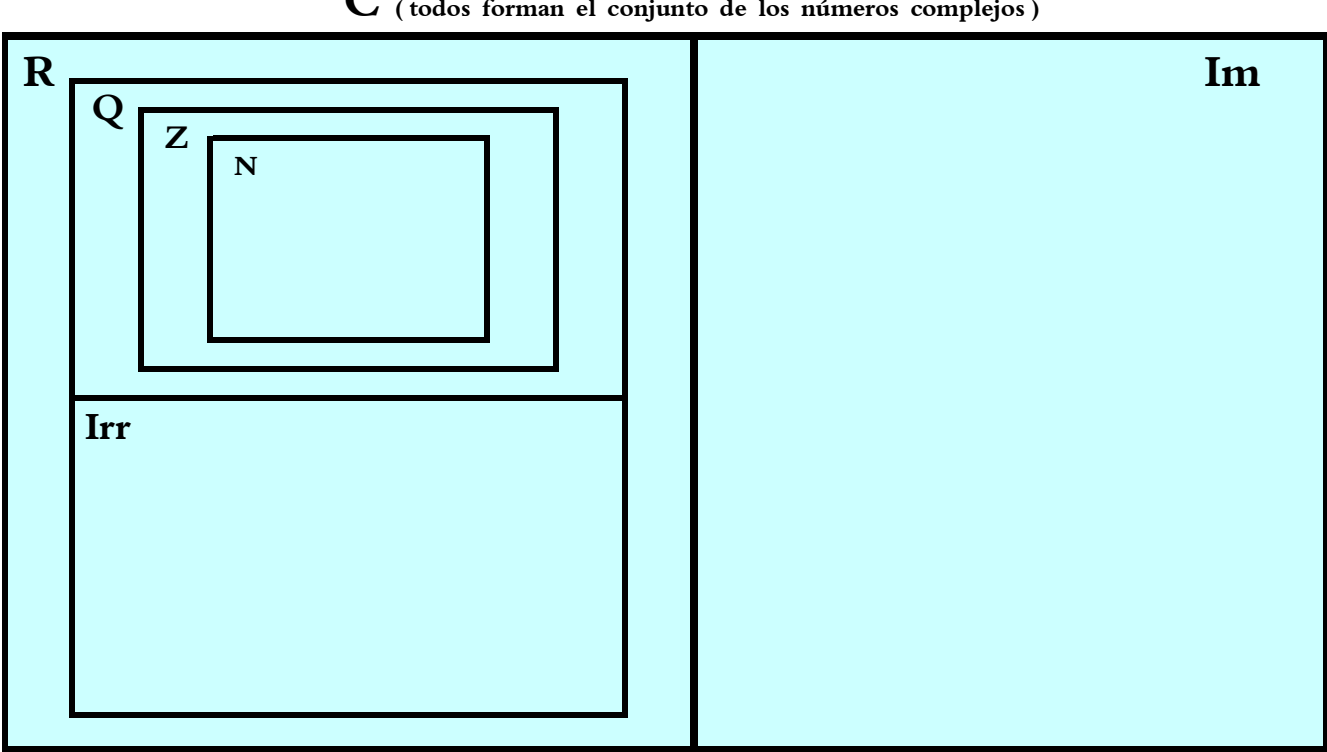

## **C ( todos forman el conjunto de los números complejos )**

#### **EJERCICIOS RESUELTOS :**

1) 
$$
\begin{cases} \sqrt{314721} = \pm 561 \\ \in \mathbb{N}, \in \mathbb{Z}, \in \mathbb{Q}, \notin \text{Irr}, \in \mathbb{R}, \notin \text{Im}, \in \mathbb{C} \end{cases}
$$
  
\n2) 
$$
\begin{cases} \frac{63}{-9} = -7 \\ \notin \mathbb{N}, \in \mathbb{Z}, \in \mathbb{Q}, \notin \text{Irr}, \in \mathbb{R}, \notin \text{Im}, \in \mathbb{C} \end{cases}
$$
  
\n3) 
$$
\begin{cases} \sqrt{6609'69} = \pm 81'3 \\ \notin \mathbb{N}, \notin \mathbb{Z}, \in \mathbb{Q}, \notin \text{Irr}, \in \mathbb{R}, \notin \text{Im}, \in \mathbb{C}. \end{cases}
$$
  
\n4) 
$$
\begin{cases} \sqrt{504} = \pm 22'44994432 \ldots \\ \notin \mathbb{N}, \notin \mathbb{Z}, \notin \mathbb{Q}, \in \text{Irr}, \in \mathbb{R}, \notin \text{Im}, \in \mathbb{C}. \end{cases}
$$
  
\n5) 
$$
\begin{cases} \sqrt{-25} \rightarrow \text{No tiene solution; es imaginario.} \\ \notin \mathbb{N}, \notin \mathbb{Z}, \notin \mathbb{Q}, \notin \text{Irr}, \notin \mathbb{R}, \in \text{Im}, \in \mathbb{C}. \end{cases}
$$
  
\n6) 
$$
\begin{cases} \frac{-20}{-6} = +3'33333 \ldots = 3'3 \\ \notin \mathbb{N}, \notin \mathbb{Z}, \in \mathbb{Q}, \notin \text{Irr}, \in \mathbb{R}, \notin \text{Im}, \in \mathbb{C} \end{cases}
$$

#### **EJERCICIOS PARA RESOLVER :**

Debes hacerlos como los seis resueltos del cuadro anterior:

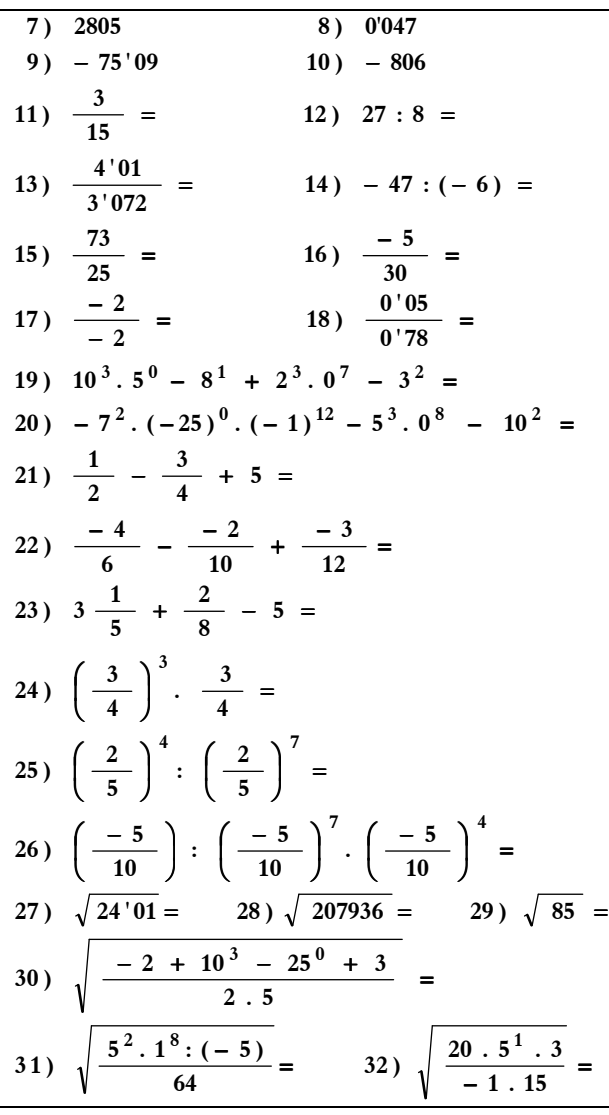

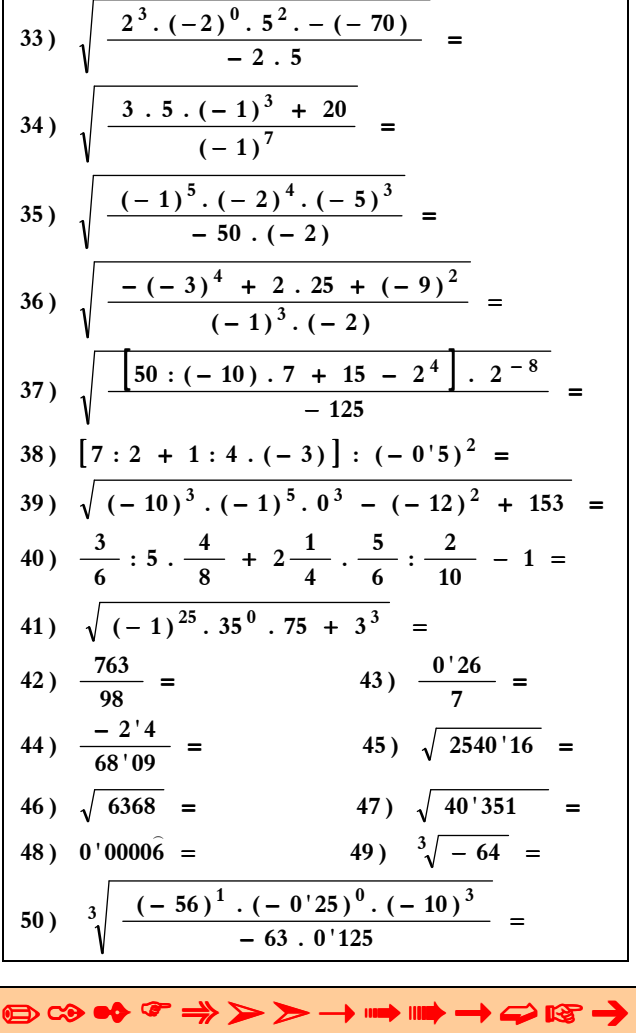

**HÁBITO: costumbre; manera de obrar; facilidad adquirida en la práctica de un ejercicio; disposición adquirida y durable que facilita una forma de comportarse y de reaccionar.** 

**ESFUERZO: empleo de elementos costosos en la consecución de algún fin.** 

**AUTODISCIPLINA: disposición y firmeza de carácter que nos facilita el ser dueños de nosotros mismos, evitándonos ser esclavos y/o dependientes de las cosas, personas o circunstancias. Así, con autodisciplina, nos convertimos en patrones, amos y forjadores de nuestra propia vida.** 

**VOLUNTAD: potencia que mueve a hacer o no hacer una cosa. La persona con voluntad dispone de motor para conseguir** 

**desarrollar sus capacidades. Ejercitándola fortalecemos nuestro espíritu, con ella nos hacemos más dueños y sin ella más esclavos. Además, nos proporciona el "combustible" para llegar donde deseamos.** 

**Cuando un chico poco a poco va adquiriendo unos hábitos de esfuerzo, una cierta autodisciplina en nivel adecuado a su edad y una voluntad que le ayuda a tener fuerzas para lograr aquello que claramente persigue, entonces diremos que ha alcanzado**

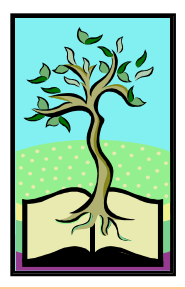

**unos niveles suficientes de madurez, lo que además, sin duda, le proporcionará una relativa felicidad al transcurrir de su vida.** 

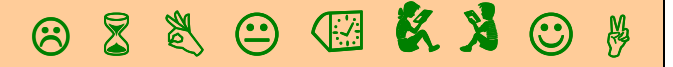

El ESFUERZO es imprescindible en el éxito académico, pero tiene aún un VALOR MÁS VITAL.  $-241$  –

## **Ejercicios sobre fracciones generatrices y clasificaciones de números.**

En cada ejercicio se da un número (entero, decimal, fracción o raíz). En los enteros y decimales hay que calcular la fracción generatriz y clasificar el resultado. En las fracciones calcular qué resultado da y clasificarlos. Y en las raíces debes hallarlas y clasificar el resultado.

#### **RESUELTOS:**

1) 
$$
\begin{cases} \frac{187}{11} = 17 \rightarrow \text{ Número natural y entero.} \\ \in \mathbb{N}, \in \mathbb{Z}, \in \mathbb{Q}, \notin \text{Irr}, \in \mathbb{R}, \notin \text{Im}, \in \mathbb{C} \end{cases}
$$
  
2) 
$$
\begin{cases} \sqrt{205} \rightarrow \pm 14'.31... \rightarrow \text{no tiene fracción generatrix} \\ \text{porque es un n. decimal ilimitado no periódico.} \\ \notin \mathbb{N}, \notin \mathbb{Z}, \notin \mathbb{Q}, \in \text{Irr}, \in \mathbb{R}, \notin \text{Im}, \in \mathbb{C} \end{cases}
$$
  
3) 
$$
\begin{cases} \sqrt{7'.29} = \pm 2'.7 = \frac{27}{10} \\ \text{Número decimal limitado.} \\ \notin \mathbb{N}, \notin \mathbb{Z}, \in \mathbb{Q}, \notin \text{Irr}, \in \mathbb{R}, \notin \text{Im}, \in \mathbb{C} \end{cases}
$$
  
4) 
$$
\begin{cases} 65'.01\hat{7} = \frac{65017 - 6501}{900} = \frac{58516}{900} \\ \text{Número decimal limitado periodico mixto.} \\ \notin \mathbb{N}, \notin \mathbb{Z}, \in \mathbb{Q}, \notin \text{Irr}, \in \mathbb{R}, \notin \text{Im}, \in \mathbb{C} \end{cases}
$$

#### **PARA RESOLVER:**

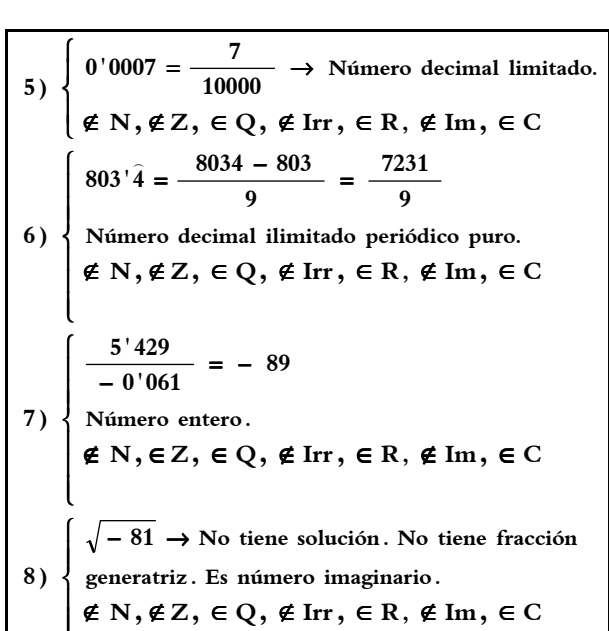

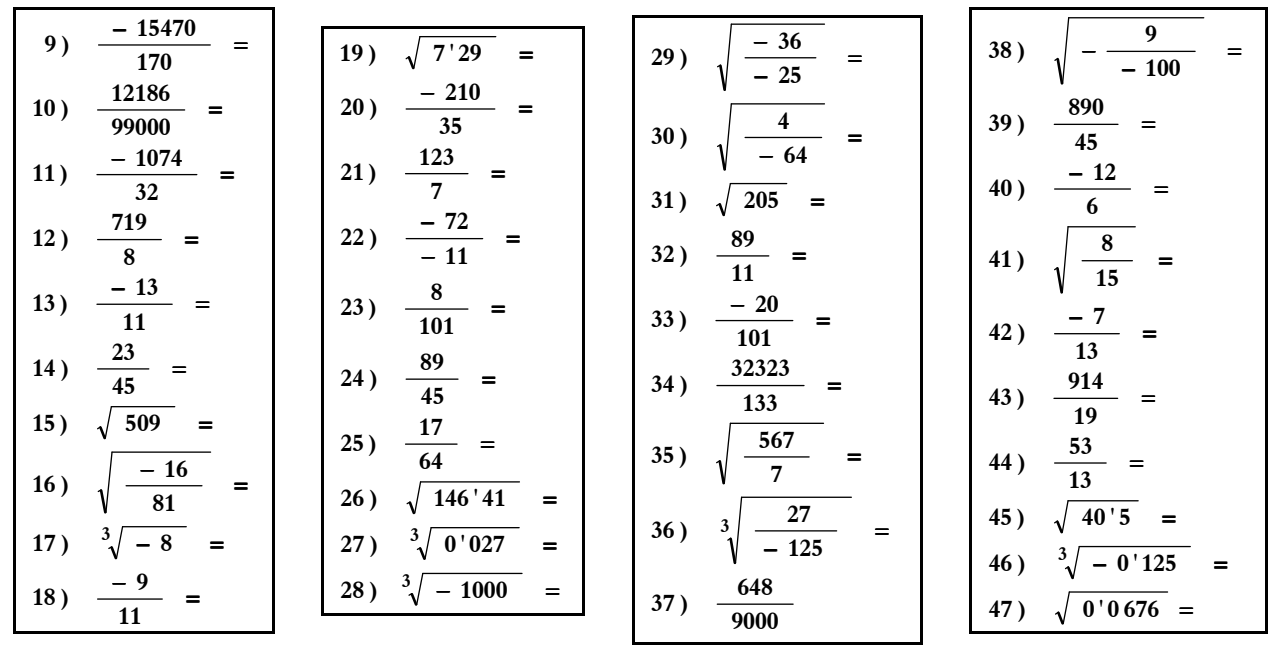

t

En la página siguiente hay otro tipo de ejercicios sobre fracciones generatrices y clasificaciones de números. Observarás en el primer cuadro que hay unas filas con características de números y una serie de cuadritos en blanco o negro. Cada ejercicio corresponde a una columna. Hay 10 ejercicios. Veamos: en la columna del ejercicio nº 1 están marcados en negro los cuadritos correspondientes a número natural, entero, racional, real y complejo, o sea, cinco cuadros marcados. Bien, pues tú debes escribir un número que cumpla esas condiciones y también su fracción generatriz; bueno, cualquier fracción que dé como resultado ese número, ya que vale cualquier división que dé como cociente el número que has escrito. En el ejercicio nº 2 pone en su columna lo siguiente: entero, racional, real y complejo. Pues haces igual, escribir un número con esas características. Etc. En algunos ejercicios hay condiciones que son imposibles de cumplir. Por ejemplo, en el nº 3, que dice que debe ser racional e irracional, y un número o es racional o es irracional, pero no ambos, porque son disjuntos. Debajo están resueltos los 10 ejercicios de este primer cuadro. Fíjate bien en esas resoluciones para cuando te mande resolver ejercicios del cuadro siguiente.

El ESFUERZO es imprescindible en el éxito académico, pero tiene aún un VALOR MÁS VITAL.  $-242$ 

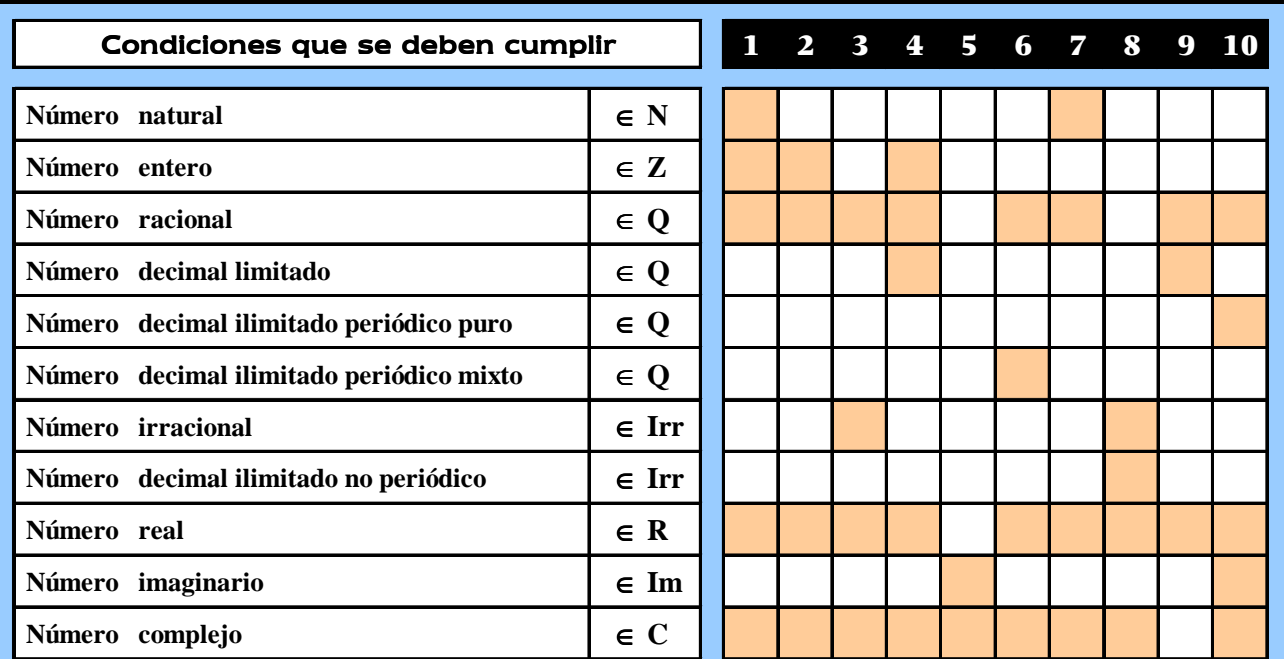

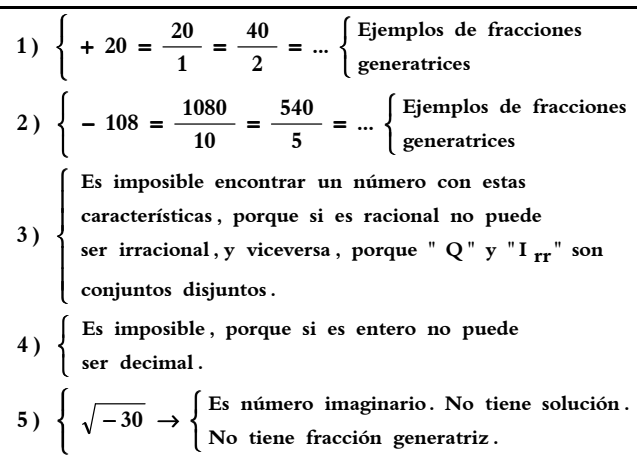

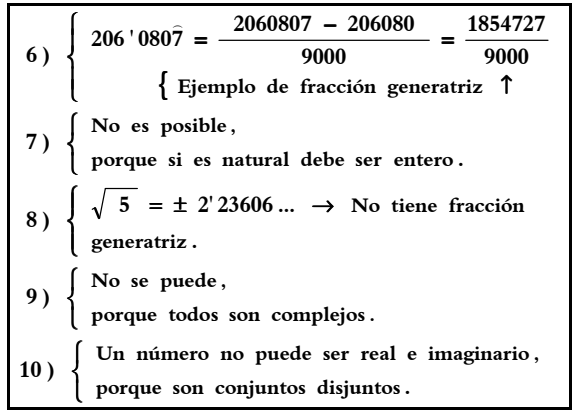

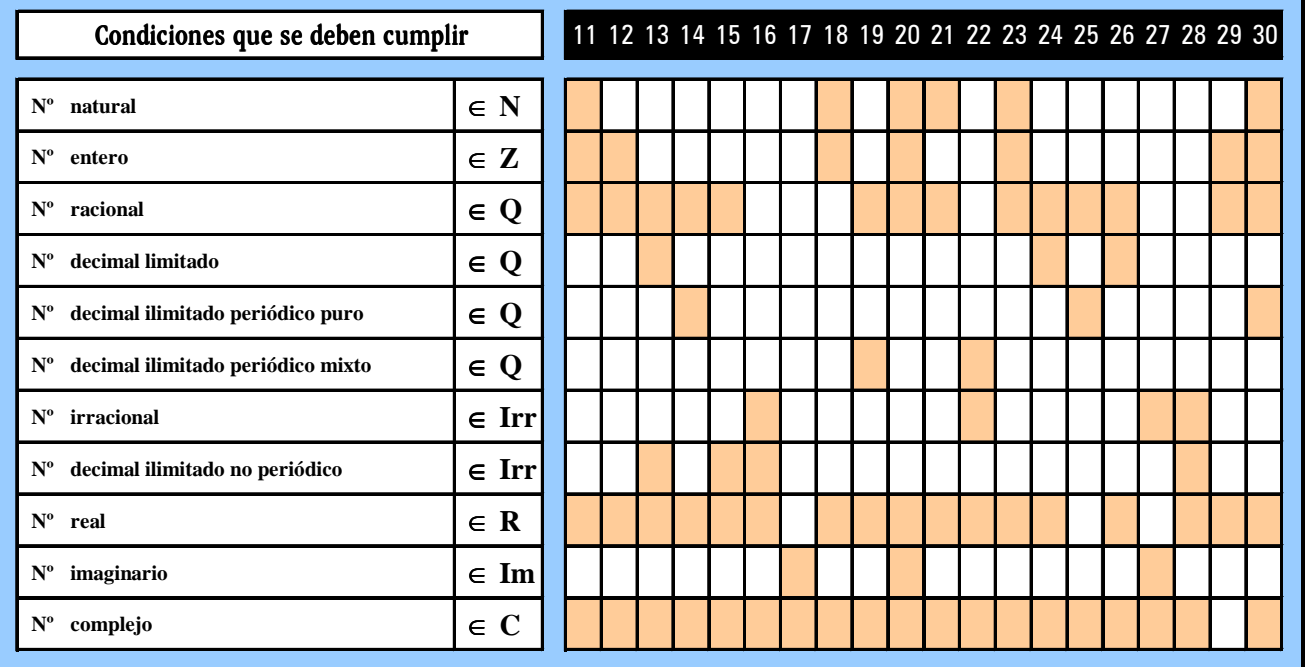

# LOS CONTROLES

 Como ya sabes, por las indicaciones que os reparto al principio de curso, por la marcha habitual de las clases y por la experiencia que vas adquiriendo, las calificaciones de Matemáticas se ponen por una suma de

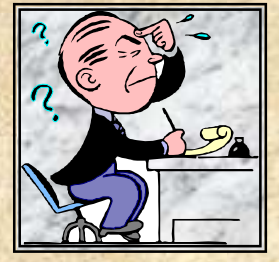

muchos conceptos : interés, actitud, atención y trabajo en clase, corrección de ejercicios en clase, trabajo en casa, n actividades diversas, ejercicios, problemas y actividades extras (voluntarias) y, por supuesto, CONTROLES. Si no recuerdas bien o has olvidado las criterios que aplico en Matemáticas, vuelve a leer las páginas iniciales donde

se habla de las NORMAS DE EVALUACIÓN. En ellas comprobarás que vale todo para obtener la calificación de cada evaluación y de la final.

 Habitualmente hacemos varios controles en cada evaluación, 3, 4 ó 5, dependiendo de varios factores. Y uno al final, en junio, que sirve para recuperar a los que no van bien o para subir la nota de aquellos que han ido superando cada evaluación. Bueno, hace años se hacía también uno de recuperación cada mes de septiembre para aquellos que habían suspendido en junio las varias oportunidades ofrecidas. No sé cuándo volverán los exámenes de septiembre, pero aprovecho esta página para reivindicarlos. En mi opinión, sólo he observado y experimentado (llevo 30 años dando clases) aspectos positivos en la realización de exámenes en septiembre cuando eran habituales cada año, tanto en los alumnos que lo necesitaban como en los profesores. Bueno, no voy a enumerar aquí todas las razones de mi pensamiento favorable, pero sí dar testimonio de lo que pienso, y creo que una gran mayoría de profesores.

 Para preparar los controles, además de estudiar los contenidos y conceptos esenciales, de preparar los ejercicios realizados y explicados en clase, los resueltos que vienen en el libro y la colección elegida de los principales ejercicios de cada tema que vienen en las distintas fichas de repaso con las soluciones, además, reitero, dispones de controles semejantes a los que te vaya a poner al final de cada tema, y, por

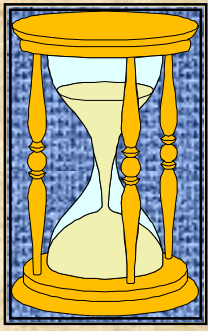

supuesto, con todas las soluciones y explicaciones detrás de cada uno de ellos. En algunos temas hay varios controles, y con distintos niveles de dificultad, ya que unos son más idóneos para los de 1º de E.S.O., otros para los de 2º e incluso para 3º. Realiza los que puedas antes de cada examen y no dudes que mejorarás notablemente. ¡MUCHO ÁNIMO!